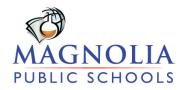

| Board Agenda Item # | III C- Action Item                                                                                                    |  |  |
|---------------------|----------------------------------------------------------------------------------------------------|--|--|
| Date:               | September 13, 2018                                                                                                    |  |  |
| To:                 | Magnolia Board of Directors                                                                                                    |  |  |
| From:               | Alfredo Rubalcava, CEO & Superintendent                                                                                                    |  |  |
| Staff Lead:         | Suat Acar, MPS Chief Operations Officer                                                                                                    |  |  |
|                     | Approval of RFP for MSA-8 and Santa Diego Chromebooks                                                                                                    |  |  |
|                     | procurement                                                                                                    |  |  |
|                     | <ul> <li>Recommendations:</li> <li>HP G5 Chromebooks (based on pricing for 70 units for MSA-8)</li> <li>Vendor – Staples Business</li> </ul>                                  |  |  |
| RE:                 | <ul> <li>Pricing per unit for HP Chromebook 14 G5 – \$223.52</li> <li>Google license – \$24.50</li> <li>Lenovo N42 Chromebooks (based on pricing for 150 units for</li> </ul> |  |  |
|                     | MSA San Diego)                                                                                                    |  |  |
|                     | <ul> <li>Vendor – Staples Business</li> <li>Pricing per unit for Lenovo N42-20– \$199.94</li> <li>Google license – \$24</li> </ul>                                            |  |  |

### Proposed Board Recommendation

I move that the board awards the winning bid according to vendor evaluation matrix and adopt the purchase of Chromebooks for Magnolia Science Academy(MSA)-8 and MSA San Diego operating within the approved budgeted amounts. Should there be a similar need for any other Magnolia Public Schools(MPS), the approved vendor, machine model, and price will be used between dates September 13<sup>th</sup>, 2018 – June 30<sup>th</sup>, 2019.

### Background

Due to the enrollment increase and some Chromebooks need replacement, the additional mobile devices for students need to be purchased. These are the following reasons for releasing RFP for two different models:

- The newer model HP G5 has a larger screen and is much faster.
- Some schools want to purchase Lenovo model in order to keep the uniformity across the school with their older purchases. (At the time of the evaluating received bids, MSA-3 got three alternative quotes for Lenovo N22 model for 50 Chromebooks).

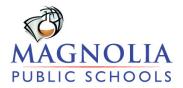

The MPS IT Department opened the RFP process for which the due date was August 31, 2018. The RFP evaluation committee is consisted of MPS CAO, Mr. E. Acar, and MPS IT Director, Mr. R. Monoshev. The committee evaluated the only bid received and recommends awarding of the bid to Staples Business for both HP and Lenovo models.

| Factor                                                                      | Weight  |
|-----------------------------------------------------------------------------|---------|
| Cost of products and services (required, highest weight)                    | 40%     |
| Functionality/completeness/specifications of proposed solution              | 30%     |
| Vendor: qualifications, credentials, certifications, experience, references | 20%     |
| Contract terms and conditions                                               | 10%     |
| Total                                                                       | 100.00% |

## **Budget Implications**

The purchase of MSA-8 (\$19,197.81) and MSA San Diego (\$36,790.15) Chromebooks is budgeted.

Name of Staff Originator: Rasul Monoshev

Attachments:

- RFP

- Bid evaluation matrix
- Received bids

MPS Chromebooks bid evaluation matrix

#### Received Price Quotes for MPS Chromebooks for 2018-19 fiscal year

| HP G5 Chromebooks                                 |                                             |                                        |                                             |                                        |                                             |
|---------------------------------------------------|---------------------------------------------|----------------------------------------|---------------------------------------------|----------------------------------------|---------------------------------------------|
|                                                   | MJP Technologies                            | Digital Synergy                        | Staples                                     | CDWG                                   | Trinity 3 Technology                        |
| Total price for 70 Chromebooks with license (40%) | \$22,435.19                                 | \$21,227.16                            | \$19,197.81                                 | \$20,036.10                            | \$20,300.00                                 |
|                                                   | HP Chromebook 14 G5 14" LCD Chromebook      | Description/Model:                     | HP Chromebook 14 G5 Celeron N3350 / 1.1     | HP Chromebook 14 G5 - 14" - Celeron    | HP Chromebook 14 G5 - 14" - Celeron N3350 - |
|                                                   | Intel Celeron N3350 Dual-core (2 Core) 1.10 | Brand: HP Model Name: Chromebook 14    | GHz - Google Chrome OS 64 - 4 GB RAM -      | N3350 - 4 GB RAM - 16 70 GB SSD - US   | 4 GB RAM - 16 70 GB SSD - US                |
|                                                   | GHz - 4 GB LPDDR4 - 32 GB Flash Memory -    | G5 Operating System: Chrome OS         | 32 GB eMMC - 14" TN 1366 x 768 (HD) - HD    | Mfg. Part#: 3NU63UT#ABA UNSPSC:        | Mfg. Part#: 3NU63UT#ABA UNSPSC: 43211503    |
|                                                   | Chrome OS - 1366 x 768 - Twisted nematic    | CPU: Intel Celeron N3350 Memory Ram: 4 | Graphics 500 - Wi-Fi, Bluetooth - kbd: US - | 43211503                               | Contract: BuyQ National Charter School      |
|                                                   | (TN) - Intel HD Graphics 500 LPDDR4 -       | GB, Hard Drive Type: SSD, Size: 32 GB, | promo                                       | Contract: BuyQ National Charter School | Contract MV-IT-001 (MV-IT-001)              |
|                                                   | Bluetooth - Front Camera/Webcam - IEEE      | Screen Size: 14                        |                                             | Contract MV-IT-001 (MV-IT-001)         | Google Chrome Management Console License    |
|                                                   | 802.11ac - 2 x USB 3.1 Ports - USB Type-C - |                                        | Google Chrome OS Management Console         | Google Chrome Management Console       | 70 Mfg. Part#: CROSSWDISEDU                 |
|                                                   | 10 Hour Battery Run Time N3350 4GB 32GB     | Academic Google Chrome OS              | License - academic                          | License 70 Mfg. Part#: CROSSWDISEDU    | UNSPSC: 43232804                            |
|                                                   | 14IN BT CHROME                              | Management License                     |                                             | UNSPSC: 43232804                       | Electronic distribution - NO MEDIA          |
|                                                   | California Electronic Waste Recycling Fee   |                                        |                                             | Electronic distribution - NO MEDIA     | Contract: BuyQ National Charter School      |
|                                                   | (***NEW RATES*** Effective as of Jan. 1,    |                                        |                                             | Contract: BuyQ National Charter School | Contract MV-IT-001 (MV-IT-001)              |
|                                                   | 2017):                                      |                                        |                                             | Contract MV-IT-001 (MV-IT-001)         |                                             |
|                                                   | -\$5: 4" to 14.9" display                   |                                        |                                             |                                        |                                             |
|                                                   | -\$6: 15" to 34.9" display                  |                                        |                                             |                                        |                                             |
|                                                   | -\$7: 35" display and above                 |                                        |                                             |                                        |                                             |
|                                                   | GOOGLE INC : Google Chrome OS               |                                        |                                             |                                        |                                             |
|                                                   | Management Console License, Education       |                                        |                                             |                                        |                                             |

| Functionality/specification of items(30%)<br>Vendor Qualifications(20%)<br>Terms and Conditions(10%) | Well Qualified<br>Good | Well Qualified<br>Good<br>Evaluation | Well Qualified<br>Good | Well Qualified<br>Good | Well Qualified<br>Good |    |
|----------------------------------------------------------------------------------------------------|------------------------|--------------------------------------|------------------------|------------------------|------------------------|----|
| Pricing including tax (Max 40 points)                                                                |                        | 25                                   | 30                     | 40                     | 35                     | 34 |
| Functionality/specification of items (Max 30 points)                                                 |                        | 30                                   | 30                     | 30                     | 30                     | 30 |
| Vendor Qualifications (Max 20 points)                                                                |                        | 20                                   | 20                     | 20                     | 20                     | 20 |
| Terms and Conditions (Max 10 points)                                                                 |                        | 10                                   | 10                     | 10                     | 10                     | 10 |
|                                                                                                    |                        | 85                                   | 90                     | 100                    | 95                     | 94 |

#### The Winning bid is Staples

Lenovo Chromebooks

|                                                      | Di-It-I Comment                                                                                                    | Staples                                                                                                    | CDWG Trinity 3 Te                                                                                                    |                                  |                          |
|------------------------------------------------------|----------------------------------------------------------------------------------------------------|----------------------------------------------------------------------------------------------------|----------------------------------------------------------------------------------------------------|----------------------------------|--------------------------|
| Table also for 450 Characheele with lines (40%)      | Digital Synergy                                                                                                    |                                                                                                    |                                                                                                    | Trinity 3 Technology             |                          |
| Total price for 150 Chromebooks with license (40%)   | 533,482.21<br>Lenovo N42-20 Chromebolk. 41" - Celeron<br>N3060 - 4 GB RAM. 32 C8 SSD Processor<br>Intel Caleron N3060 / 1.6 GHz (2.48 GHz) / 2<br>MB Cache<br>Max Turbo Speed 2.48 GHz<br>Number of Cores Dual-Core<br>Memory 4 GB DDR31 (provided memory is<br>soldered) Storage 32 GB - eMK CSD<br>Display 14" LED backlight TaGknology LED backlight<br>Resolution 1366 x 768 (HD)<br>Widescreen Yes<br>Features Anti-glare<br>Graphics Intel HD Graphics 400<br>Integrated Webcam Yes<br>Networking 802.11b/g/n/ac<br>Battery 3-cell - up to 11 hours<br>Interfaces 24 UBS 3.0 Memory Card<br>Reader 2 in 1 (SD Card, MultiMediaCard) | 536,792<br>Lenovo N42-20 Chromebook 8005<br>Celeron N3060 / 1.6 GHz - Chrome 05 - /<br>GB RAM - 16 GB eMMC - 14 <sup>4</sup> 1366 × 766<br>(HD) - HD Graphics 400 - Wi-H - black<br>Google Chrome OS Management Consol<br>License - academic | Lenovo N42-20 Chromebook - 14" -<br>4 Celeron N3060 - 4 GB RAM 150 - 32 GB S<br>Mfg. Part#: 80US0002US UNSPSC:<br>43211503<br>Contract: BuyQ National Charter School | Lenovo N42-20 Chromebook - 14" - | GB<br>nool<br>ble<br>EDU |
| Functionality/specification of items(30%)            | Academic Google Chrome OS Management<br>License                                                                                                    |                                                                                                    |                                                                                                    |                                  |                          |
| Vendor Qualifications(20%)                           | Well Qualified                                                                                                    | Well Qualified                                                                                                    | Well Qualified                                                                                                    | Well Qualified                   |                          |
| Terms and Conditions(10%)                            | Good                                                                                                    | Good                                                                                                    | Good                                                                                                    | Good                             |                          |
|                                                      | Evaluation                                                                                                    | 1                                                                                                    |                                                                                                    |                                  |                          |
| Pricing including tax (Max 40 points)                | 33                                                                                                    |                                                                                                    |                                                                                                    | 35                               | 30                       |
| Functionality/specification of items (Max 30 points) | 30                                                                                                    |                                                                                                    |                                                                                                    | 30                               | 30                       |
| Vendor Qualifications (Max 20 points)                | 20                                                                                                    |                                                                                                    |                                                                                                    | 20                               | 20                       |
| Terms and Conditions (Max 10 points)                 | 10                                                                                                    |                                                                                                    |                                                                                                    | 10                               | 10                       |
|                                                      | 93                                                                                                    | 1                                                                                                    | 00                                                                                                    | 95                               | 90                       |

The Winning bid is Staples

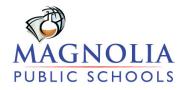

## **REQUEST FOR PROPOSALS FOR MSA SAN DIEGO AND MSA-8 CHROMEBOOKS**

## (Due Date – August 31 2018)

## PURPOSE

Magnolia Public Schools (MPS) is soliciting proposals for the purchase of Chromebooks at Magnolia Science Academy (MSA) – San Diego and MSA-8. Should there be a need for any other MPS schools listed below between dates July 1<sup>st</sup>, 2018 – June 30<sup>th</sup>, 2019, the approved vendor, the Chromebook (and carts) model, and the price will be used for the purchase:

| MSA-1         | 18238 Sherman Way, Reseda, CA 91335            |
|---------------|------------------------------------------------|
| MSA-2         | 17125 Victory Blvd., Van Nuys, CA 91406        |
| MSA-3         | 1254 East Helmick Street, Carson, CA 90746     |
| MSA-4         | 11330 West Graham Place, Los Angeles, CA 90064 |
| MSA-5         | 18230 Kittridge St., Reseda, CA 91335          |
| MSA-6         | 3754 Dunn Dr., Los Angeles, CA 90034           |
| MSA-7         | 18355 Roscoe Boulevard, Northridge, CA 91325   |
| MSA-8         | 6411 Orchard Ave., Bell, CA 90201              |
| MSA-Santa Ana | 2840 W. 1st Street, Santa Ana, CA 92703        |
| MSA-San Diego | 6525 Estrella Ave., San Diego, CA 92120        |

## **GENERAL TERMS AND CONDITIONS FOR RFP PROPOSAL GUIDELINES**

- 1. Each item request and guideline in this RFP must be properly addressed in the proposal.
- 2. All equipment in the submitted proposal must conform to specifications provided in this RFP.
- 3. The Vendor must provide terms of warranty on all products
- 4. The Vendor shall provide a clear itemized breakdown of equipment and services costs.
- 5. The Vendor must provide an estimated timeline for product delivery.
- 6. Proposal must be valid for 60 days.

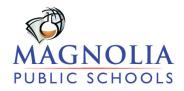

All questions regarding this RFP should be addressed in writing to Rasul Monoshev, MPS IT Director at <u>rmonoshev@magnoliapublicschools.org</u>.

## **PROPOSAL SUBMISSION**

Proposals are to be submitted for receipt no later than **5:00 PM PST**, **Friday**, **08/31/2018** and may be delivered as follows:

- Email it@magnoliapublicschools.org
- Mail to: Rasul Monoshev, MPS Chromebooks 2018

Magnolia Public Schools, 250 East First St STE1500, Los Angeles, CA 90012

# ACCEPTANCE/REJECTION OF PROPOSAL SUBMISSIONS

MPS reserves the right to accept or reject any and all proposals or any portion of any and all proposals at their discretion. While price is an important consideration, it will not be the sole determining factor in the selection of a Vendor. Payments will not be made nor orders submitted until after the MPS Board of Directors has accepted a proposal and awarded it as the winning proposal submission. A contract will be entered into between MPS and the Vendor after the aforementioned approvals..

# PAYMENT

Payment 60 days after invoice date. The payment will not be issued until after both the Vendor and MPS agree that the project is complete and meets all requirements.

## **RFP Revisions**

MPS reserves the right to modify or issue amendments to this RFP at any time. MPS also reserves the right to cancel or reissue this RFP at any time. Notices will be posted to <u>http://magnoliapublicschools.org</u>. It is the sole responsibility of the proposer to monitor the URL for posting of such information.

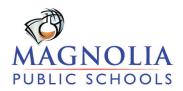

## **RFP EVALUATION**

All qualified, responsive proposals will be evaluated using the following factors and weights.

| Factor                                                                      | Weight  |
|-----------------------------------------------------------------------------|---------|
| Cost of products and services (required, highest weight)                    | 40%     |
| Functionality/completeness/specifications of proposed solution              | 30%     |
| Vendor: qualifications, credentials, certifications, experience, references | 20%     |
| Contract terms and conditions                                               | 10%     |
| Total                                                                       | 100.00% |

## **RFP Evaluation Committee**

The RFP Evaluation committee members are as follows:

- 1. Erdinc Acar, Chief Academic Officer
- 2. Rasul Monoshev, IT Director

## **EQUIPMENT & SERVICES SPECIFICATIONS**

## Magnolia Science Academy-San Diego:

Item 1:

Quantity: 70

## Description/Model:

Brand: HP Model Name: Chromebook 14 G5 Operating
System: Chrome OS
CPU: Intel Celeron N3350 Memory Ram: 4 GB, Hard Drive
Type: SSD, Size: 32 GB, Screen Size: 14"

• **Item 2:** 

Quantity: 70 Description/Model: Academic Google Chrome OS Management License Domain: magnoliascience.org

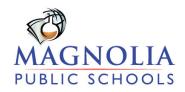

# **Delivery/Shipping**

**NOTE:** No dock at this location.

## Ship to Address:

Magnolia Science Academy-San Diego

6525 Estrella AveSan Diego, CA 92120

## Bill to Address:

Magnolia Science Academy-San Diego

Magnolia Public Schools, 250 East First St STE1500, Los Angeles, CA 90012

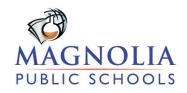

## Magnolia Science Academy-8:

 Item 1: Quantity: 150
 Description/Model:

## Brand: Lenovo Model Name: N42 Chromebook

- Operating System: Chrome OS
- Processor: Intel Celeron N3060 1.6GHz (Turbo up to 2.48GHz), 2MB Cache;
   Processor Core: Dual-Core
- Screen Size: 14"; Aspect Ratio: 16:9; Resolution: 1366 x 768; Display Type: HD Anti-Glare LED-backlit; Graphics: Intel HD Graphics 400
- Memory: 4GB DDR3 (on-board); Hard Drive: 16GB eMMC Solid State Drive; Wireless: 802.11 ac; Bluetooh: Yes
- Battery: 3-cell Lithium Polymer; Audio: Integrated HD Audio; Webcam: 720p
   HD; Microphone: Integrated; Keyboard: Non-Backlit; Pointing Device:Touchpad
- o I/O Ports: USB 3.0: 2; HDMI: 1; Combo Headphone/Mic Jack: 1
- Item 2:

## Quantity: 150

**Description/Model:** Academic Google Chrome OS Management License and Support **Domain**: magnoliascience.org

# **Delivery/Shipping**

NOTE: No dock at this location.

# Ship to Address:

Magnolia Science Academy-8

250 E. 1<sup>st</sup> Street Suite 1500, Los Angeles, CA 90012 | www.magnoliapublicschools.org

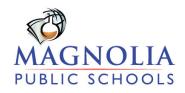

6411 Orchard Ave., Bell, CA 90201

# Bill to Address:

Magnolia Science Academy-8

Magnolia Public Schools, 250 East First St STE1500, Los Angeles, CA 90012

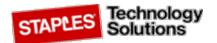

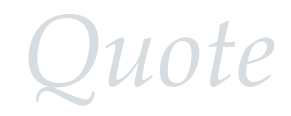

Date:8/31/2018Quote #:831187Vendor #:Staples TechnologyExpiration Date:60 DaysRemit Payments To:Staples Technology SuttionsP.O. Box 95230Frieder StaplesChicago, IL 60694-523UStaples

Bill To: Magnolia Science Academy-SD 250 East First St Ste 1500 Los Angeles, CA 90012 Ship To: Magnolia Science Academy-SD 6525 Estrella Ave San Diego, CA 92120

| Salesperson | Job             | Shipping<br>Method                                                                                                    | Shipping Terms | Delivery<br>Date | Payment Terms | Due Date |           |
|-------------|-----------------|----------------------------------------------------------------------------------------------------|----------------|------------------|---------------|----------|-----------|
| Tray        | Chromebooks     | BEST WAY                                                                                                    | N/A            | ASAP             | Net30         |          | ASAP      |
|             |                 |                                                                                                    |                |                  |               |          |           |
| Qty         | Item #          |                                                                                                    | Description    |                  | Unit Price    |          | ine Total |
| 70          | 3NU63UT         | HP Chromebook 14 G5 Celeron N3350 / 1.1 GHz - Google Chrome<br>OS 64 - 4 GB RAM - 32 GB eMMC - 14" TN 1366 x 768 (HD) - HD<br>Graphics 500 - Wi-Fi, Bluetooth - kbd: US - promo |                |                  | \$223.52      | \$       | 15,646.40 |
| 70          | CROS-SW-DIS-EDU | Google Chrome OS Management Console<br>License - academic                                                                                                    |                |                  | \$24.50       | \$       | 1,715.00  |
|             |                 |                                                                                                    |                |                  | Subtotal      | \$       | 17,361.40 |
|             |                 |                                                                                                    |                |                  | Sales Tax     | \$       | 1,486.41  |
|             |                 |                                                                                                    |                |                  | CA Ewaste Fee | \$       | 350.00    |
|             |                 |                                                                                                    |                |                  | Total         | \$       | 19,197.81 |

| Free Freight |  |
|--------------|--|
|              |  |

Thank you for your business!

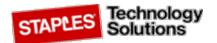

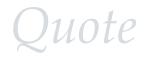

Date:8/31/2018Quote #:831184Vendor #:Staples TechnologyExpiration Date:60 DaysRemit Payments To:Staples Technology SuttionsP.O. Box 95230Fachago, IL 60694-523U

Bill To: Magnolia Science Academy-8 250 East First St Ste 1500 Los Angeles, CA 90012 Ship To: Magnolia Science Academy-8 6411 Orchard Ave., Bell, CA 90201

| Salesperson | Job         | Shipping<br>Method | Shipping Terms | Delivery<br>Date | Payment Terms | nt Terms Due Date |  |
|-------------|-------------|--------------------|----------------|------------------|---------------|-------------------|--|
| Tray        | Chromebooks | BEST WAY           | N/A            | ASAP             | Net30         | ASAP              |  |
| Iray        | Chromebooks | BESI WAY           | N/A            | ASAP             | Net30         | ASAP              |  |

| Qty |                 | Description                                                                                                    | Unit Price L  |    | ine Total |
|-----|-----------------|----------------------------------------------------------------------------------------------------|---------------|----|-----------|
| 150 | 80US0000US      | Lenovo N42-20 Chromebook 80US<br>Celeron N3060 / 1.6 GHz - Chrome OS - 4 GB RAM - 16 GB eMMC -<br>14" 1366 x 768 (HD) - HD Graphics 400 - Wi-Fi - black | \$199.94      | \$ | 29,991.00 |
| 150 | CROS-SW-DIS-EDU | Google Chrome OS Management Console<br>License - academic                                                                                               | \$24.00       | \$ | 3,600.00  |
|     |                 |                                                                                                    | Subtotal      | \$ | 33,591.00 |
|     |                 |                                                                                                    | Sales Tax     | \$ | 2,849.15  |
|     |                 |                                                                                                    | CA Ewaste Fee | \$ | 350.00    |
|     |                 |                                                                                                    | Total         | \$ | 36,790.15 |
|     | Free Freight    |                                                                                                    |               |    |           |

Thank you for your business!

# Limited Warranty and Support Guide

| Before contacting the HP Customer Support Center, it's important to have the following<br>information handy.<br>Please take a moment to write down your product information for future reference.<br>The first four items on the list (Model Number, Product Number, Serial Number, and<br>Software Build Number) can be viewed by pressing the Ctrl+Alt+S keys on the keyboard<br>at the same time. |
|----------------------------------------------------------------------------------------------------|
| Model Number:                                                                                                    |
| System (Product) Number:                                                                                                    |
| Serial Number:                                                                                                    |
| Software Build Number:                                                                                                    |
| Operating System:                                                                                                    |
| Purchase Date:                                                                                                    |

# Hardware Limited Warranty

| HP | Product | Duration |
|----|---------|----------|
|    |         |          |

Hardware

One-year limited warranty

One-year technical support

# **General Terms**

This HP Hardware Limited Warranty gives you, the customer, express limited warranty rights from HP, the manufacturer. Please refer to HP's Web site for an extensive description of your limited warranty entitlements. In addition, you may also have other legal rights under applicable local law or special written agreement with HP.

HP MAKES NO OTHER EXPRESS WARRANTY OR CONDITION, WHETHER WRITTEN OR ORAL, AND HP EXPRESSLY DISCLAIMS ALL WARRANTIES AND CONDITIONS NOT STATED IN THIS LIMITED WARRANTY. TO THE EXTENT ALLOWED BY THE LOCAL LAW OF JURISDICTIONS OUTSIDE THE UNITED STATES, HP DISCLAIMS ALL IMPLIED WARRANTIES OR CONDITIONS, INCLUDING ANY IMPLIED WARRANTIES OF MERCHANTABILITY AND FITNESS FOR A PARTICULAR PURPOSE. FOR ALL TRANSACTIONS OCCURRING IN THE UNITED STATES, ANY IMPLIED WARRANTY OR CONDITION OF MERCHANTABILITY, SATISFACTORY QUALITY, OR FITNESS FOR A PARTICULAR PURPOSE IS LIMITED TO THE DURATION OF THE EXPRESS WARRANTY SET FORTH ABOVE. SOME STATES OR COUNTRIES/REGIONS DO NOT ALLOW A LIMITATION ON HOW LONG AN IMPLIED WARRANTY LASTS OR THE EXCLUSION OR LIMITATION OF INCIDENTAL OR CONSEQUENTIAL DAMAGES FOR CONSUMER PRODUCTS. IN SUCH STATES OR COUNTRIES/REGIONS. SOME EXCLUSIONS OR LIMITATIONS OF THIS LIMITED WARRANTY MAY NOT APPLY TO YOU.

THE LIMITED WARRANTY TERMS CONTAINED IN THIS STATEMENT, EXCEPT TO THE EXTENT LAWFULLY PERMITTED, DO NOT EXCLUDE, RESTRICT, OR MODIFY BUT ARE IN ADDITION TO THE MANDATORY STATUTORY RIGHTS APPLICABLE TO THE SALE OF THIS PRODUCT TO YOU.

This Limited Warranty is applicable in all countries/regions and may be enforced in any country/region where HP or its authorized service providers offer warranty service for the same product model number subject to the terms and conditions set forth in this Limited Warranty. Under the HP Global Limited Warranty program, products purchased in one country/region may be transferred to another country/region, where HP or its authorized service providers offer warranty service for the same product model number, without voiding the warranty. Warranty terms, service availability, and service response times may vary from country/region to country/region. Standard warranty service response time is subject to change due to local parts availability. If so, your HP authorized service provider can provide you with details.

HP is not responsible for any tariffs or duties that may be incurred in transferring the products. Transfer of the products may be covered by export controls issued by the United States or other governments.

This Limited Warranty applies only to HP-branded and Compaq-branded hardware products (collectively referred to in this Limited Warranty as "HP Hardware Products") sold by or leased from Hewlett-Packard Company, its worldwide subsidiaries, affiliates, authorized resellers, or country/region distributors (collectively referred to in this Limited Warranty as "HP") with this Limited Warranty. The term "HP Hardware Product" is limited to the hardware components and required firmware. The term "HP Hardware Product" DOES NOT include any software applications or programs; non-HP products or non-HP branded peripherals. All non-HP products or non-HP branded peripherals external to the HP Hardware Product — such as external storage subsystems, displays, printers, and other peripherals – are provided "AS IS" without HP warranty. However, non-HP manufacturers and suppliers, or publishers may provide their own warranties directly to you.

HP warrants that the HP Hardware Products that you have purchased or leased from HP are free from defects in materials or workmanship under normal use during the Limited Warranty Period. The Limited Warranty Period starts on the date of purchase or lease from HP or from the date HP completes installation. Your dated sales or delivery receipt, showing the date of purchase or lease of the product, is your proof of the purchase or lease date. You may be required to provide proof of purchase or lease as a condition of receiving warranty service. You are entitled to hardware warranty service according to the terms and conditions of this document if a repair to your HP Hardware Product is required within the Limited Warranty Period.

Unless otherwise stated, and to the extent permitted by local law, new HP Hardware Products may be manufactured using new materials or new and used materials equivalent to new in performance and reliability. HP may repair or replace HP Hardware Products (a) with new or previously used products or parts equivalent to new in performance and reliability or (b) with equivalent products to an original product that has been discontinued. Replacement parts are warranted to be free from defects in material or workmanship for ninety (90) days or, for the remainder of the Limited Warranty Period of the HP Hardware Product they are replacing or in which they are installed, whichever is longer.

During the Limited Warranty Period, HP will, at its discretion, repair or replace any defective component. All component parts or hardware products removed under this Limited Warranty become the property of HP. In the unlikely event that your HP Hardware Product has recurring failures, HP, at its sole discretion, may elect to provide you with (a) a replacement unit of HP's choosing that is the same or equivalent to your HP Hardware Product in performance or (b) to give you a refund of your purchase price or lease payments (less interest) instead of a replacement. This is your exclusive remedy for defective products.

# **Exclusions**

HP does not warrant that the operation of this product will be uninterrupted or error-free. HP is not responsible for damage that occurs as a result of your failure to follow the instructions intended for the HP Hardware Product.

This Limited Warranty does not apply to expendable or consumable parts and does not extend to any product from which the serial number has been removed or that has been damaged or rendered defective (a) as a result of accident, misuse, abuse, contamination, improper or inadequate maintenance or calibration, or other external causes; (b) by operation outside the usage parameters stated in the user documentation that shipped with the product; (c) by software, interfacing, parts, or supplies not supplied by HP; (d) by improper site preparation or maintenance; (e) by virus infection; (f) from loss or damage in transit; or (a) by modification or service by anyone other than (i) HP, (ii) an HP authorized service provider, or (iii) your own installation of end-user-replaceable HP or HP-approved parts if available for your product in the servicing country/region.

YOU SHOULD MAKE PERIODIC BACKUP COPIES OF THE DATA STORED ON YOUR HARD DRIVE OR OTHER STORAGE DEVICES AS A PRECAUTION AGAINST POSSIBLE FAILURES, ALTERATION, OR LOSS OF THE DATA. BEFORE RETURNING ANY UNIT FOR SERVICE, BE SURE TO BACK UP DATA AND REMOVE ANY CONFIDENTIAL, PROPRIETARY, OR PERSONAL INFORMATION. HP IS NOT RESPONSIBLE FOR DAMAGE TO OR LOSS OF ANY PROGRAMS, DATA, OR REMOVABLE STORAGE MEDIA. HP IS NOT RESPONSIBLE FOR THE RESTORATION OR REINSTALLATION OF ANY PROGRAMS OR DATA OTHER THAN SOFTWARE INSTALLED BY HP WHEN THE PRODUCT IS MANUFACTURED. UNITS SENT IN FOR SERVICE MAY HAVE THE DATA ERASED FROM THE HARD DRIVE AND THE PROGRAMS RESTORED TO THEIR ORIGINAL STATE.

# **Exclusive Remedy**

TO THE EXTENT ALLOWED BY APPLICABLE LOCAL LAW, THESE TERMS AND CONDITIONS CONSTITUTE THE COMPLETE AND EXCLUSIVE WARRANTY AGREEMENT BETWEEN YOU AND HP REGARDING THE HP HARDWARE PRODUCT YOU HAVE PURCHASED OR LEASED. THESE TERMS AND CONDITIONS SUPERSEDE ANY PRIOR AGREEMENTS OR REPRESENTATIONS — INCLUDING REPRESENTATIONS MADE IN HP SALES LITERATURE OR ADVICE GIVEN TO YOU BY HP OR AN AGENT OR EMPLOYEE OF HP — THAT MAY HAVE BEEN MADE IN CONNECTION WITH YOUR PURCHASE OR LEASE OF THE HP HARDWARE PRODUCT. No change to the conditions of this Limited Warranty is valid unless it is made in writing and signed by an authorized representative of HP.

# Limitation of Liability

IF YOUR HP HARDWARE PRODUCT FAILS TO WORK AS WARRANTED ABOVE, HP'S MAXIMUM LIABILITY UNDER THIS LIMITED WARRANTY IS EXPRESSLY LIMITED TO THE LESSER OF THE PRICE YOU HAVE PAID FOR THE PRODUCT OR THE COST OF REPAIR OR REPLACEMENT OF ANY HARDWARE COMPONENTS THAT MALFUNCTION IN CONDITIONS OF NORMAL USE.

EXCEPT AS INDICATED ABOVE, IN NO EVENT WILL HP BE LIABLE FOR ANY DAMAGES CAUSED BY THE PRODUCT OR THE FAILURE OF THE PRODUCT TO PERFORM, INCLUDING ANY LOST PROFITS OR SAVINGS OR SPECIAL, INCIDENTAL, OR CONSEQUENTIAL DAMAGES. HP IS NOT LIABLE FOR ANY CLAIM MADE BY A THIRD PARTY OR MADE BY YOU FOR A THIRD PARTY.

THIS LIMITATION OF LIABILITY APPLIES WHETHER DAMAGES ARE SOUGHT, OR A CLAIM MADE, UNDER THIS LIMITED WARRANTY OR AS A TORT CLAIM (INCLUDING NEGLIGENCE AND STRICT PRODUCT LIABILITY), A CONTRACT CLAIM, OR ANY OTHER CLAIM. THIS LIMITATION OF LIABILITY CANNOT BE WAIVED OR AMENDED BY ANY PERSON. THIS LIMITATION OF LIABILITY WILL BE EFFECTIVE EVEN IF YOU HAVE ADVISED HP OR AN AUTHORIZED REPRESENTATIVE OF HP OF THE POSSIBILITY OF ANY SUCH DAMAGES. THIS LIMITATION OF LIABILITY, HOWEVER, WILL NOT APPLY TO CLAIMS FOR PERSONAL INJURY. THIS LIMITED WARRANTY GIVES YOU SPECIFIC LEGAL RIGHTS. YOU MAY ALSO HAVE OTHER RIGHTS THAT MAY VARY FROM STATE TO STATE OR FROM COUNTRY/REGION TO COUNTRY/REGION. YOU ARE ADVISED TO CONSULT APPLICABLE STATE OR COUNTRY/REGION LAWS FOR A FULL DETERMINATION OF YOUR RIGHTS.

# **Limited Warranty Period**

The Limited Warranty Period for an HP Hardware Product is a specified, fixed period commencing on the date of purchase. The date on your sales receipt is the date of purchase unless HP or your reseller informs you otherwise in writing.

# **Types of Warranty Service**

To enable HP to provide the best possible support and service during the Limited Warranty Period, you may be directed by HP to verify configurations, load most recent firmware, install software patches, run HP diagnostics tests, or use HP remote support solutions where applicable.

HP strongly encourages you to accept the use of or to employ available support technologies provided by HP. If you choose not to deploy available remote support capabilities, you may incur additional costs due to increased support resource requirements. Listed below are the types of warranty support service that may be applicable to the HP Hardware Product you have purchased.

# Customer Self Repair Warranty Service

In countries/regions where it is available, your HP Limited Warranty may include a customer self repair warranty service. If applicable, HP will determine in its sole discretion that customer self repair is the appropriate method of warranty service. If so, HP will ship approved replacement parts directly to you to fulfill your HP Hardware Product warranty service. This will save considerable repair time. After you contact the HP Technical Support Center and the fault diagnosis identifies that the problem can be fixed using one of these parts, a replaceable part can be sent directly to you. Once the part arrives, replace the defective part pursuant to the provided instructions and documentation. If further assistance is required, call the HP Technical Support Center, and a technician will assist you over the phone. In cases where the replacement part must be returned to HP, you must ship the defective part back to HP within a defined period of time, normally thirty (30) days. The defective part must be returned with the associated documentation in the provided shipping material. Failure to return the defective product may result in HP billing you for the replacement.

With a customer self repair, HP will pay all shipping and part return costs and determine the courier/carrier to be used. If customer self repair applies to you, please refer to your specific HP Hardware Product announcement. You can also obtain information on this warranty service on the HP Web site at:

## http://www.hp.com/support

# Pickup and Return Warranty Service

Your HP Limited Warranty may include a pickup and return warranty service. Under the terms of pickup and return service, HP will pick up the defective unit from your location, repair it, and return it back to your location. HP will incur all repair, logistics, and insurance costs in this process.

# **Carry-in Warranty Service**

Under the terms of carry-in service, you will be required to deliver your HP Hardware Product to an authorized service location for warranty repair. You must prepay any shipping charges, taxes, or duties associated with transportation of the product to and from the service location. In addition, you are responsible for insuring any product shipped or returned to an authorized service location and assume risk of loss during shipping.

# **Service Upgrades**

HP has a range of additional support and service coverage for your product that can be purchased locally. However, some support and related products may not be available in all countries/regions. For information on availability of service upgrades and the cost for these service upgrades, refer to the HP Web site at:

http://www.hp.com/support

# Options and Software Limited Warranties

The Limited Warranty terms and conditions for most HP-branded options (HP Options) are as set forth in the Limited Warranty applicable to the HP Option and are included in the HP Option product packaging. If your HP Option is installed in an HP Hardware Product, HP may provide warranty service for either the period specified in the warranty documents (HP Option Limited Warranty Period) that shipped with the HP Option or for the remaining warranty period of the HP Hardware Product in which the HP Option is being installed, whichever period is the longer, but not to exceed three (3) years from the date you purchased the HP Option. The HP Option Limited Warranty Period starts from the date of purchase from HP or an HP authorized reseller. Your dated sales or delivery receipt, showing the date of purchase of the HP Option, is your warranty start date. See your HP Option Limited Warranty for more details. Non-HP options are provided "AS IS." However, non-HP manufacturers and suppliers may provide warranties directly to you.

EXCEPT AS PROVIDED IN THE APPLICABLE SOFTWARE END-USER LICENSE OR PROGRAM LICENSE AGREEMENT, OR IF OTHERWISE PROVIDED UNDER LOCAL LAW, SOFTWARE PRODUCTS, INCLUDING ANY SOFTWARE PRODUCTS, FREEWARE (AS DEFINED BELOW), AND THE OPERATING SYSTEM PREINSTALLED BY HP ARE PROVIDED "AS IS" AND WITH ALL FAULTS, AND HP HEREBY DISCLAIMS ALL OTHER WARRANTIES AND CONDITIONS, EITHER EXPRESS, IMPLIED, OR STATUTORY, INCLUDING, BUT NOT LIMITED TO, WARRANTIES OF TITLE AND NON-INFRINGEMENT, ANY IMPLIED WARRANTIES, DUTIES, OR CONDITIONS OF MERCHANTABILITY, OF FITNESS FOR A PARTICULAR PURPOSE, AND OF LACK OF VIRUSES. Some states/jurisdictions do not allow exclusion of implied warranties or limitations on the duration of implied warranties, so the above disclaimer may not apply to you in its entirety. TO THE MAXIMUM EXTENT PERMITTED BY APPLICABLE LAW, IN NO EVENT SHALL HP OR ITS SUPPLIERS BE LIABLE FOR ANY SPECIAL, INCIDENTAL, INDIRECT, OR CONSEQUENTIAL DAMAGES WHATSOEVER (INCLUDING, BUT NOT LIMITED TO, DAMAGES FOR LOSS OF PROFITS OR CONFIDENTIAL OR OTHER INFORMATION, FOR BUSINESS INTERRUPTION, FOR PERSONAL INJURY, FOR LOSS OF PRIVACY ARISING OUT OF OR IN ANY WAY RELATED TO THE USE OF OR INABILITY TO USE THE SOFTWARE PRODUCT) EVEN IF HP OR ANY SUPPLIER HAS BEEN ADVISED OF THE POSSIBILITY OF SUCH DAMAGES AND EVEN IF THE REMEDY FAILS OF ITS ESSENTIAL PURPOSE. Some states/jurisdictions do not allow the exclusion or limitation of incidental or consequential damages, so the above limitation or exclusion may not apply to you.

HP's only warranty obligations with respect to software distributed by HP under the HP brand name are set forth in the applicable end-user license or program license agreement provided with that software. If the removable media on which HP distributes the software proves to be defective in materials or workmanship within ninety (90) days of purchase, your sole remedy shall be to return the removable media to HP for replacement. For blank tape removable media, refer to the following Web site:

#### http://h20000.www2.hp.com/bizsupport/ TechSupport/Document.jsp?objectID=lpg50101

It is your responsibility to contact non-HP manufacturers or suppliers for their warranty support.

# Software Technical Support

Software technical support for your HP software, HP preinstalled third-party software, and third-party software purchased from HP is available from HP via multiple contact methods, including electronic media and telephone, for ninety (90) days from date of purchase. See "Contacting HP" for online resources and telephone support. Any exceptions to this will be specified in your End-User License Agreement (EULA).

Software technical support includes assistance with:

- Answering your installation questions (how-to, first steps, and prerequisites).
- Setting up and configuring the software (how-to and first steps). <u>Excludes</u> system optimization, customization, and network configuration.
- Interpreting system error messages.
- Isolating system problems to software usage problems.
- Obtaining support pack information or updates.

Software technical support does NOT include assistance with:

- Generating or diagnosing user-generated programs or source codes.
- Installing of non-HP products.

# **Contacting HP**

If your product fails during the Limited Warranty Period and the suggestions in the product documentation do not solve the problem, you can receive support by doing the following:

Locate your nearest HP Support location via the Web at:

#### http://www.hp.com/support

Contact your authorized HP dealer or authorized service provider, and be sure to have the following information available before you call:

- Product serial number, model name, and model number
- Applicable error messages
- Add-on options
- Operating system
- Third-party hardware or software
- Detailed questions

# **End-User License Agreement**

PLEASE READ CAREFULLY BEFORE USING THIS EQUIPMENT: This End-User license Agreement ("EULA") is a legal agreement between (a) you (either an individual or a single entity) and (b) Hewlett-Packard Company ("HP") that governs your use of any Software Product, installed on or made available by HP for use with your HP product ("HP Product"), that is not otherwise subject to a separate license agreement between you and HP or its suppliers. Other software may contain a EULA in its online documentation. The term "Software Product" means computer software and may include associated media, printed materials and "online" or electronic documentation. An amendment or addendum to this EULA may accompany the HP Product.

RIGHTS IN THE SOFTWARE PRODUCT ARE OFFERED ONLY ON THE CONDITION THAT YOU AGREE TO ALL TERMS AND CONDITIONS OF THIS EULA. BY INSTALLING, COPYING, DOWNLOADING, OR OTHERWISE USING THE SOFTWARE PRODUCT, YOU AGREE TO BE BOUND BY THE TERMS OF THIS EULA. IF YOU DO NOT ACCEPT THESE LICENSE TERMS, YOUR SOLE REMEDY IS TO RETURN THE ENTIRE UNUSED PRODUCT (HARDWARE AND SOFTWARE) WITHIN 14 DAYS FOR A REFUND SUBJECT TO THE REFUND POLICY OF YOUR PLACE OF PURCHASE.

1. GRANT OF LICENSE. HP grants you the following rights provided you comply with all terms and conditions of this EULA:

a. Use. You may use the Software Product on a single computer ("Your Computer"). If the Software Product is provided to you via the internet and was originally licensed for use on more than one computer, you may install and use the Software Product only on those computers. You may not separate component parts of the Software Product for use on more than one computer. You do not have the right to distribute the Software Product. You may load the Software Product into Your Computer's temporary memory (RAM) for purposes of using the Software Product.

b. Storage. You may copy the Software Product into the local memory or storage device of the HP Product.

c. Copying. You may make archival or back-up copies of the Software Product, provided the copy contains all of the original Software Product's proprietary notices and that it is used only for back-up purposes.

d. Reservation of Rights. HP and its suppliers reserve all rights not expressly granted to you in this EULA.

e. Freeware. Notwithstanding the terms and conditions of this EULA, all or any portion of the Software Product which constitutes non-proprietary HP software or software provided under public license by third parties ("Freeware"), is licensed to you subject to the terms and conditions of the software license agreement accompanying such Freeware whether in the form of a discrete agreement, shrink wrap license or electronic license terms accepted at time of download. Use of the Freeware by you shall be governed entirely by the terms and conditions of such license.

f. Recovery Solution. Any software recovery solution provided with/for your HP Product, whether in the form of a hard disk drive-based solution, an external media-based recovery solution (e.g. floppy disk, CD or DVD) or an equivalent solution delivered in any other form, may only be used for restoring the hard disk of the HP Product with/for which the recovery solution was originally purchased. The use of any Microsoft operating system software contained in such recovery solution shall be governed by the Microsoft License Agreement.

2. UPGRADES. To use a Software Product identified as an upgrade, you must first be licensed for the original Software Product identified by HP as eligible for the upgrade. After upgrading, you may no longer use the original Software Product that formed the basis for your upgrade eligibility.

3. ADDITIONAL SOFTWARE. This EULA applies to updates or supplements to the original Software Product provided by HP unless HP provides other terms along with the update or supplement. In case of a conflict between such terms, the other terms will prevail.

4. TRANSFER.

a. Third Party. The initial user of the Software Product may make a one-time transfer of the Software Product to another end user. Any transfer must include all component parts, media, printed materials, this EULA, and if applicable, the Certificate of Authenticity. The transfer may not be an indirect transfer, such as a consignment. Prior to the transfer, the end user receiving the transferred product must agree to all the EULA terms. Upon transfer of the Software Product, your license is automatically terminated.

b. Restrictions. You may not rent, lease or lend the Software Product or use the Software Product for commercial timesharing or bureau use. You may not sublicense, assign or transfer the license or Software Product except as expressly provided in this EULA.

5. PROPRIETARY RIGHTS. All intellectual property rights in the Software Product and user documentation are owned by HP or its suppliers and are protected by law, including but not limited to United States copyright, trade secret, and trademark law, as well as other applicable laws and international treaty provisions. You shall not remove any product identification, copyright notices or proprietary restrictions from the Software Product.

6. LIMITATION ON REVERSE ENGINEERING. You may not reverse engineer, decompile, or disassemble the Software Product, except and only to the extent that the right to do so is mandated under applicable law notwithstanding this limitation or it is expressly provided for in this EULA.

7. TERM. This EULA is effective unless terminated or rejected. This EULA will also terminate upon conditions set forth elsewhere in this EULA or if you fail to comply with any term or condition of this EULA.

8. CONSENT TO USE OF DATA. You agree that HP and its affiliates may collect and use technical information you provide in relation to support services related to the Software Product. HP agrees not to use this information in a form that personally identifies you except to the extent necessary to provide such services.

9. DISCLAIMER OF WARRANTIES. TO THE MAXIMUM EXTENT PERMITTED BY APPLICABLE LAW, HP AND ITS SUPPLIERS PROVIDE THE SOFTWARE PRODUCT "AS IS" AND WITH ALL FAULTS, AND HEREBY DISCLAIM ALL OTHER WARRANTIES AND CONDITIONS, EITHER EXPRESS, IMPLIED, OR STATUTORY, INCLUDING, BUT NOT LIMITED TO, WARRANTIES OF TITLE AND NON-INFRINGEMENT, ANY IMPLIED WARRANTIES, DUTIES OR CONDITIONS OF MERCHANTABILITY, OF FITNESS FOR A PARTICULAR PURPOSE, AND OF LACK OF VIRUSES ALL WITH REGARD TO THE SOFTWARE PRODUCT. Some states/jurisdictions do not allow exclusion of implied warranties, so the above disclaimer may not apply to you in its entirety.

10. LIMITATION OF LIABILITY. Notwithstanding any damages that you might incur, the entire liability of HP and any of its suppliers under any provision of this EULA and your exclusive remedy for all of the foregoing shall be limited to the greater of the amount actually paid by you separately for the Software Product or U.S. \$5.00. TO THE MAXIMUM EXTENT PERMITTED BY APPLICABLE LAW, IN NO EVENT SHALL HP OR ITS SUPPLIERS BE LIABLE FOR ANY SPECIAL, INCIDENTAL, INDIRECT, OR CONSEQUENTIAL DAMAGES WHATSOEVER (INCLUDING, BUT NOT LIMITED TO, DAMAGES FOR LOSS OF PROFITS OR CONFIDENTIAL OR OTHER INFORMATION, FOR BUSINESS INTERRUPTION, FOR PERSONAL INJURY, FOR LOSS OF PRIVACY ARISING OUT OF OR IN ANY WAY RELATED TO THE USE OF OR INABILITY TO USE THE SOFTWARE PRODUCT, OR OTHERWISE IN CONNECTION WITH ANY PROVISION OF THIS EULA, EVEN IF HP OR ANY SUPPLIER HAS BEEN ADVISED OF THE POSSIBILITY OF SUCH DAMAGES AND EVEN IF THE REMEDY FAILS OF ITS ESSENTIAL PURPOSE. Some states/jurisdictions do not allow the exclusion or limitation of incidental or consequential damages, so the above limitation or exclusion may not apply to you.

11. U.S. GOVERNMENT CUSTOMERS. Consistent with FAR 12.211 and 12.212, Commercial Computer Software, Computer Software Documentation, and Technical Data for Commercial Items are licensed to the U.S. Government under HP's standard commercial license.

12. COMPLIANCE WITH EXPORT LAWS. You shall comply with all laws and regulations of the United States and other countries/regions ("Export Laws") to assure that the Software Product is not (1) exported, directly or indirectly, in violation of Export Laws, or (2) used for any purpose prohibited by Export Laws, including, without limitation, nuclear, chemical, or biological weapons proliferation.

13. CAPACITY AND AUTHORITY TO CONTRACT. You represent that you are of the legal age of majority in your state of residence and, if applicable, you are duly authorized by your employer to enter into this contract.

14. APPLICABLE LAW. This EULA is governed by the laws of the State of California, U.S.A.

15. ENTIRE AGREEMENT. This EULA (including any addendum or amendment to this EULA which is included with the HP Product) is the entire agreement between you and HP relating to the Software Product and it supersedes all prior or contemporaneous oral or written communications, proposals and representations with respect to the Software Product or any other subject matter covered by this EULA. To the extent the terms of any HP policies or programs for support services conflict with the terms of this EULA, the terms of this EULA shall control.

Rev. 10/03

# **DECLARATION OF CONFORMITY**

according to ISO/IEC Guide 22 and EN 45014

|                                                                            | er's address:                            | Hewlett-Packard Company<br>Hewlett-Packard Company<br>10500 Ridgeview Court<br>Cupertino, CA. 95014                                                                                         |  |  |  |
|----------------------------------------------------------------------------|------------------------------------------|----------------------------------------------------------------------------------------------------|--|--|--|
| Product:                                                                   | at the product(<br>umber(s):<br>Options: | Personal computer<br>S0000, SR1000, SA4000, m000, m1000, m5000, d1000,<br>a000, t000, x5000, w1000 series.<br>a1000, t3000, d4000, w5000, m7000, Z500, s7000.<br>All, (including refurbish) |  |  |  |
| conform(s) t                                                               | to the following                         | product specifications:                                                                                                    |  |  |  |
| Safety:                                                                    |                                          | 99 / EN60950: 2000<br>993 +A1 / EN 60825-1:1994 +A11 Class 1 (Laser/LED)                                                                                                    |  |  |  |
| CISPR 24: 1997 /<br>IEC 61000-3-2:200<br>IEC 61000-3-3:199<br>GB9254: 1998 |                                          | FR, Part 15 Class B / ICES-002, issue 2                                                                                                    |  |  |  |
| Telecom:                                                                   | TBR 21: 1998,                            | EG 201 121: 1998                                                                                                    |  |  |  |
| Radio:                                                                     |                                          | eneral EMC requirements for Radio equipment<br>echnical requirements for Radio equipment                                                                                                    |  |  |  |

#### **Supplementary Information:**

The product herewith complies with the requirements of the Low Voltage Directive 73/23/EEC, the EMC Directive 89/336/EEC and the R&TTE Directive 1999/5/EC and carries the "CE Marking" accordingly.

This device complies with Part 15 of FCC rules. Operation is subject to the following two conditions: (1) this device may not cause harmful interference, and (2) this device must accept any interference received, including interference that may cause undesired operation.

Cupertino, CA. USA June. 1, 2005

#### For regulatory compliance information only, contact:

Australia Contact: Product Regulations Manager, Hewlett-Packard Australia Ltd., 31-41 Joseph Street, Blackburn, Victoria 3130 European Contact: Hewlett-Packard GmbH, HQ-TRE, Herrenberger Straße 140, 71034 Böblingen, Germany (FAX: +49-7031-14-3143). North America Contact: Hardware Quality Eng. Manager, Hewlett-Packard, CPC, 10500 Ridgeview Ct., Cupertino, CA 95015-4010. Phone: (408)-343-5000

# **Operating Specifications**

| Electrical ratings:           | AC INPUT                        | 100–127V∿, 3A or 4A or 6A*<br>200–240V∿, 2A or 3A* |  |  |  |
|-------------------------------|---------------------------------|----------------------------------------------------|--|--|--|
|                               | 50/60 Hz                        |                                                    |  |  |  |
| <b>Operating temperature:</b> | $5^\circ$ to $35^\circ\text{C}$ |                                                    |  |  |  |
| Storage temperature:          | –30° to 65° C                   |                                                    |  |  |  |
| Operating humidity:           | 15 to 80% @ 26° C               |                                                    |  |  |  |
| Operating altitude:           | 0–2000 m                        |                                                    |  |  |  |
| Storage altitude:             | 0-4572 m                        |                                                    |  |  |  |

\* Refer to your PC's ratings label located on the back of the PC to determine exact electrical rating.

# **Regulatory and Safety Information**

WARNING: Text set off in this manner indicates that failure to follow directions could result in damage to equipment, loss of information, bodily harm, or loss of life.

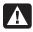

WARNING: The PC is heavy; be sure to use ergonomically correct lifting procedures when moving the computer.

WARNING: Please read the "Additional Safety Information" located later in this document before installing and connecting your PC to the electrical power system.

Batteries are delivered with this product. When empty, do not throw them away but collect as small chemical waste.

Bij dit product zijn batterijen geleverd. Wanneer deze leeg zijn, moet u ze niet weggooien maar inleveren als Klein Chemisch Afval (KCA).

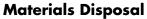

This HP product contains the following materials that require special handling at end-of-life:

- Mercury in the fluorescent lamp in the display LCD.
- Lead in the solder and some component leads.

Disposal of this material can be regulated because of environmental considerations. For disposal or recycling information, contact your local authorities, HP Planet Partners (**http://www.hp.com/recycle**), or the Electronic Industries Alliance (EIA) (http://www.eiae.org).

# FCC Regulatory and Safety Information (USA Only)

Federal Communications Commission (FCC) Radio Frequency Interference Statement

> WARNING: This equipment has been tested and found to comply with the limits for a Class B digital device, pursuant to Part 15 of the FCC Rules. These limits are designed to provide reasonable protection against harmful interference in a residential installation. This equipment generates, uses, and can radiate radio frequency energy and, if not installed and used in accordance with the instructions, may cause harmful interference to radio communications. However, there is no guarantee that interference will not occur in a particular installation. If this equipment does cause harmful interference to radio or television reception, which can be determined by turning the equipment off and on, the user is encouraged to correct the interference by one or more of the following measures:

- Reorient or relocate the receiving antenna.
- Increase the separation between the equipment and the receiver.
- Connect the equipment into an outlet that is on a circuit different from the receiver.
- Consult the dealer or an experienced radio/TV technician for help.

The system RFI and Radiated Immunity tests were conducted with supported peripheral devices and shielded cables, such as those you receive with your system. Changes or modifications not expressly approved by the manufacturer could void the user's authority to operate the equipment. To comply with the limits for an FCC Class B computing device, always use shielded signal cables and the power cord supplied with this unit.

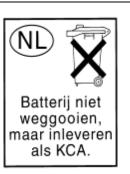

### Consumer Information and FCC Requirements

#### **Telephone Connection**

- This equipment complies with Part 68 of the Federal Communications Commission rules. These rules permit this device to be directly connected to the telephone network. Standardized jacks are used for these connections. This equipment should not be used on party lines or coin lines.
- If this device is malfunctioning, it may also cause harm to the telephone network; this device should be disconnected until the source of the problem can be determined and until it has been repaired. If this is not done, the telephone company may temporarily disconnect your service.
- The telephone company may make changes in its technical operations and procedures. If such changes affect the compatibility or use of this device, the telephone company is required to give adequate notice of the changes.
- If the telephone company requests information on what equipment is connected to their lines, inform them of:
  - **a** The telephone number this unit is connected to
  - **b** The ringer equivalence number
  - c The USOC jack required: RJ-11C
  - d The FCC Registration Number

Items (b) and (c) are indicated on the label. The ringer equivalence number (REN) is used to determine how many devices can be connected to your telephone line. In most areas, the sum of the RENs on any one line should not exceed five (5.0). If too many devices are attached, they may not ring properly.

 In the event of equipment malfunction, the manufacturer or an authorized repair center should perform all repairs. It is the responsibility of users requiring service to report the problem to the manufacturer, or an authorized agent. Refer to "Where to Get Help" in this document for contact information.

## Statement of Fax Branding

The Consumer Protection Act of 1991 makes it unlawful for any person to use a computer or other electronic device to send any message via telephone fax machine, unless it clearly contains: a margin at the top or bottom of each transmitted page or on the first page of the transmission, the date and time it is sent, identification of the business or other entity, or individual sending the message, the telephone number of the sending machine or such business, entity, or individual.

# **ENERGY STAR®** Compliance

Products marked with the ENERGY STAR® logo on the packaging box qualify with the U.S. Environmental Protection Agency's ENERGY STAR® guidelines for energy efficiency.

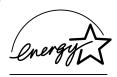

Products with the ENERGY STAR<sup>®</sup> label are designed to use less energy, help you save money on utility bills, and help protect the environment.

 $\mathsf{ENERGY}\ \mathsf{STAR}^{\texttt{S}}$  is a registered trademark owned by the U.S. government.

# Canada Department of Communications (DOC) Notice

#### **Telephone Connection**

The Canada Department of Communications label identifies certified equipment. This certification means that the equipment meets certain telecommunications network protective, operational, and safety requirements. The department does not guarantee the equipment will operate to the user's satisfaction.

Before installing this equipment, the user should ensure it is permissible to connect it to the facilities of the local communications company. The equipment must be installed using an acceptable method of connection. In some cases, the company's inside wiring associated with a single line individual service may be extended by means of a certified connector assembly (telephone extension cord). The customer should be aware that compliance with the above conditions may not prevent degradation of service in some situations.

Repairs to certified equipment should be made by an authorized Canadian maintenance facility designated by the supplier. Any repairs or alterations made by the user to this equipment, or equipment malfunctions, may give the telecommunications company cause to request that the user disconnect the equipment.

Users should ensure, for their own protection, that the electrical ground connections of the power utility, telephone lines, and internal metallic water pipe systems, if present, are connected together. This precaution may be particularly important in rural areas.

| WARNING: Users should not attempt to make such connections themselves, but should       |
|-----------------------------------------------------------------------------------------|
| contact the appropriate electrical inspection authority or electrician, as appropriate. |

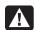

WARNING: The Load Number .9 assigned to each terminal device denotes the percentage of the total load to be connected to a telephone loop; this is used by the device to prevent overloading. The termination on a loop may consist of any combination of devices, subject only to the requirement that the sum of the Load Numbers does not exceed 100.

WARNING: When using this device, basic safety precautions should always be followed to reduce the risk of fire, electric shock, and injury to persons, including the following:

- Do not use this product near water, for example, near a bathtub, wash bowl, kitchen sink, or laundry tub, in a wet basement, or near a swimming pool.
- Avoid using this product during an electrical storm. There may be a remote risk of electric shock from lightning.
- Do not use this product to report a gas leak in the vicinity of the leak.
- Always disconnect the modem cable before opening the equipment enclosure or touching an uninsulated modem cable, jack, or internal components.
- If this product was not provided with a telephone line cord, use only No. 26 AWG or larger telecommunication line cord in order to reduce the risk of fire.
- Do not plug a modem or telephone cable into the Network Interface Card (NIC) receptacle.

SAVE THESE INSTRUCTIONS

# DOC Statement (Canada Only)

This Class B digital apparatus meets all requirements of the Canadian Interference-Causing Equipment Regulations.

# **Additional Safety Information**

This product has not been evaluated for connection to an "IT" power system (an AC distribution system with no direct connection to earth, according to IEC 60950).

This equipment meets the applicable Industry Canada Terminal Equipment Technical Specifications. This is confirmed by the registration number. The abbreviation, IC, before the registration number signifies that registration was performed based on a Declaration of Conformity indicating that Industry Canada technical specifications were met. It does not imply that Industry Canada approved the equipment.

## **AC Power Safety Warning**

WARNING: Install the computer near an AC outlet. The AC power cord is your PC's main AC disconnecting device and must be easily accessible at all times. For your safety, the power cord provided with your PC has a grounded plug. Always use the power cord with a properly grounded wall outlet, to avoid the risk of electrical shock.

| ĺ | / | Î |  |
|---|---|---|--|
|   |   |   |  |

WARNING: Your PC is provided with a voltage select switch for use in a 115 or  $230V_{\odot}$  power system. The voltage select switch has been preset to the correct voltage setting for use in the particular country/region where it was initially sold. Changing the voltage select switch to the incorrect position can damage your PC and void any implied warranty.

| 1 | • |
|---|---|
|   |   |
|   |   |
| 1 |   |

WARNING: To reduce the possibility of an electric shock from the telephone network, plug your computer into the AC outlet before connecting it to the telephone line. Also, disconnect the telephone line before unplugging your computer from the AC power outlet.

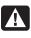

WARNING: Always disconnect the modem cord from the telephone system before installing or removing your computer cover.

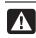

WARNING: Do not operate the computer with the cover removed.

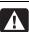

WARNING: For your safety, always unplug the PC from its power source and from any telecommunications systems (such as telephone lines), networks, or modems before performing any service procedures. Failure to do so may result in personal injury or equipment damage. Hazardous voltage levels are inside the power supply and modem of this product.

## **Lithium Battery Caution**

WARNING: The PC uses a lithium battery, type CR2032. There is danger of an explosion if the battery is incorrectly replaced. Replace only with the same, or equivalent, type recommended by the manufacturer. Dispose of used batteries according to the manufacturer's instructions.

#### Laser Safety Statement Class 1 LED Product

The CD and DVD drives contain a laser system and are classified as a "Class 1 Laser Product" under a U.S. Department of Health and Human Services (DHHS) Radiation Performance standard according to the Radiation Control for Health and Safety Act of 1968.

Should the unit ever require maintenance, contact an authorized service location.

WARNING: Use of controls, adjustments, or performance procedures other than those specified in the *Upgrading and Servicing Guide* may result in hazardous radiation exposure. To prevent direct exposure to laser beam, do not try to open the enclosure of the CD or DVD drives.

#### Laser Product Label

The following label or equivalent is located on the surface of laser products:

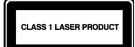

This label indicates that the product is classified as a CLASS 1 LASER PRODUCT. This label appears on a laser device installed in your product.

#### TV Antenna Connectors Protection External Television Antenna Grounding

If an outside antenna or cable system is connected to the product, be sure the antenna or cable system is electrically grounded so as to provide some protection against voltage surges and built-up static charges. Article 810 of the National Electrical Code, ANSI/NFPA 70, provides information with regard to proper electrical grounding of the mast and supporting structure, grounding of the lead-in wire to an antenna-discharge unit, size of grounding conductors, location of antenna-discharge unit, connection to grounding electrodes, and requirements for the grounding electrode.

#### **Lightning Protection**

For added protection of any product during a lightning storm, or when it is left unattended and unused for long periods of time, unplug the product from the wall outlet and disconnect the antenna or cable system. This will prevent damage to the product from lightning and power line surges.

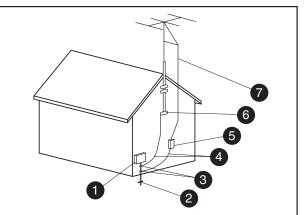

Antenna Grounding

Antenna Grounding

| Reference | Grounding Component                                               |
|-----------|-------------------------------------------------------------------|
| 1         | Electric Service Equipment                                        |
| 2         | Power Service Grounding Electrode System<br>(NEC Art 250, Part H) |
| 3         | Ground Clamps                                                     |
| 4         | Grounding Conductors (NEC Section 810-21)                         |
| 5         | Antenna Discharge Unit (NEC Section 810-20)                       |
| 6         | Ground Clamp                                                      |
| 0         | Antenna Lead in Wire                                              |

#### **Power Lines**

An outside antenna system should not be located in the vicinity of overhead power lines or other electric light or power circuits, or where it can fall into such power lines or circuits.

WARNING: When installing an outside antenna system, extreme care should be taken to keep from touching such power lines or circuits as contact with them could be fatal.

# **Support Information**

# Don't Forget to Register! Go to: http://register.hp.com

**NOTE:** To view your PC product number, model number, and serial number, press and hold the Ctrl+Alt+S keys on the keyboard.

Registration is quick and easy, and it offers:

- E-mail updates containing notifications about product enhancements, the most recent support alerts, and driver updates specific to the product(s) you own.
- The HP Newsgram, our monthly online magazine packed full of product news, support tips, project ideas, and much more. Visit us at:

http://subscription.support.hp.com

# Where to Get Help

HP offers a wide variety of service and support options, which are available around the clock for HP customers with products that are either in or out of warranty.

#### Options to use when you need help

- 1 Check the setup poster and product documentation for help with setting up and using your PC.
- **2** Use the support tools preinstalled right on your PC.

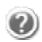

Help and Support Center for help with hardware and software questions. Click Start, and then click Help and Support.

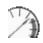

PC Tune-up and Repair for tools to keep your PC running smoothly. Click Start, All Programs, PC Help & Tools.

Software Repair Wizard to guide you through options to resolve software issues. Click Start, All Programs, PC Help & Tools.

**3** HP Technical Support Web site. Go to:

#### http://www.hp.com/support

for product information, driver updates, troubleshooting, and much more.

**4** Chat online with qualified support specialists using HP Real Time Chat. Access this feature through the Help and Support Center on your PC. 5 If you have not solved the problem, call HP Total Care, toll-free, by phone, 24 hours a day, seven days a week in English, Spanish (U.S. only), and French (Canada only) at:

HP: 1-800-474-6836 (800-HP-invent)

Compaq: 1-800-652-6672 (800-OK-Compaq)

When you call, please have your product model number, serial number, and date of purchase available. Telephone support is free during your limited warranty period.

# Where Are My User's Guides?

The User's Guides are on your PC. Click **Start**, **All Programs**, and then **User's Guides**. Documentation is also available at **http://www.hp.com/support** where you can search for the support page for your model.

# **Software Support**

#### **America Online**

U.S.: 1-888-346-3704 Canada: 1-888-265-4357 http://www.aol.com

#### AT&T/SBC

1-800-400-1447 http://www.att.net

#### Comcast

1-800-266-2278 (1-800-COMCAST) http://www.comcast.com

#### Corel

http://www.corel.com

#### EarthLink

Dial-up customer service 1-800-890-6356

Dial-up technical support 1-800-890-5128

Broadband customer service and technical support 1-888-829-8466 http://www.earthlink.net

#### MSN

1-800-386-5550 http://support.msn.com

#### **PeoplePC Online**

1-888-587-9669 http://www.peoplepc.com

#### Symantec - Norton Internet Security

http://www.symantec.com/techsupp

Intuit – Quicken Basic

1-900-555-4688 http://www.intuit.com

Sonic

(only CD-RW and DVD+RW/+R models) http://www.sonic.com

# **HP Total Care**

HP Total Care provides fast, friendly, and effective expert advice for all your HP products. If you have a question or if a problem arises, we offer extensive service and support options around the clock to better handle your needs. Go to your PC's Help and Support Center for the fastest resolutions. For more information on your support and services options visit:

### http://www.hp.com/go/totalcare

Or

http://www.hp.ca/totalcare (Canada)

# When Should I Contact HP Total Care Support and Services?

- The Help and Support Center or other support tools on your PC do not identify or help solve your problem.
- You either do not have Internet access or cannot connect to the Internet to use the HP Technical Support Web site or to chat with qualified online support specialists.
- There is obvious damage or a mechanical breakdown with your product, and it does not work.

HP Total Care Agents are available 24 hours a day in English, Spanish (U.S. only), and French (Canada only) via telephone to provide expert assistance.

#### HP: **1-800-474-6836** (800-HP-invent) Compaq: **1-800-652-6672** (800-OK-Compaq)

**NOTE:** Support options, availability, and hours vary by product, country/region, and language and are subject to change.

The information contained herein is subject to change without notice.

Copyright © 2004–2006 Hewlett-Packard Development Company, L.P.

# HP Total Care Out-of-Warranty Support Options

Even after your warranty has ended, HP can still provide you with service and support options.

- Visa and MasterCard holders in the United States or callers from Canada, call: HP: 1-800-474-6836 (800-HP-invent) Compag: 1-800-652-6672 (800-OK-Compag)
- 1-time technical support,
   \$40\* USD (Can \$34.99\*) per call.
- 1-year unlimited technical support, \$75\* USD (Can \$64.99\*).

\*Prices are subject to change without notice and may vary based on your product.

Fees are charged to your Visa or MasterCard.

# **Protect Your Investment**

Protect your investment by purchasing an extended service plan. Allow Total Care to provide you with total peace of mind, while you get the most out of your investment. Service coverage begins on product purchase date, and you must purchase the service within the first year after purchasing the computer. The hardware service offering is determined based on the outcome of system self-test programs that you run during your initial call to HP Total Care.

#### For more information visit

http://www.hp.com/go/totalcare (U.S. only)

or call:

## 1-866-234-1377

Or

http://www.hp.ca/totalcare (Canada only)

or call:

1-877-231-4351

# **Recycle – HP Planet Partners**

HP is sensitive to the environment and has a program, Planet Partners, to make it simple for us to reclaim your old product for recycling. HP will help you recycle your old equipment even if it is not an HP product; we take back all makes and models. Visit our Web site to find out how easy it is to recycle:

#### http://www.hp.com/recycle

## www.hp.com

Printed in

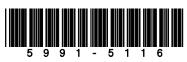

# **QUOTE CONFIRMATION**

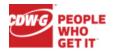

#### DEAR RASUL MONOSHEV,

Thank you for considering CDW•G for your computing needs. The details of your quote are below. <u>Click</u> <u>here</u> to convert your quote to an order.

| QUOTE # | QUOTE DATE | QUOTE REFERENCE | CUSTOMER # | GRAND TOTAL |
|---------|------------|-----------------|------------|-------------|
| KBQZ974 | 9/1/2018   | RFP             | 11668186   | \$20,036.10 |

#### **IMPORTANT - PLEASE READ**

Fees applied to item(s): 4946642

| QUOTE DETAILS                                                                                                    |     |                                                              |               |             |
|----------------------------------------------------------------------------------------------------|-----|--------------------------------------------------------------|---------------|-------------|
| ITEM                                                                                                    | QTY | CDW#                                                         | UNIT PRICE    | EXT. PRICE  |
| HP Chromebook 14 G5 - 14" - Celeron N3350 - 4 GB RAM - 16<br>GB SSD - US<br>Mfg. Part#: 3NU63UT#ABA<br>UNSPSC: 43211503                                              | 70  | 4946642                                                      | \$234.00      | \$16,380.00 |
| Contract: BuyQ National Charter School Contract MV-IT-001 (MV-IT-001)                                                                                                |     |                                                              |               |             |
| Google Chrome Management Console License                                                                                                    | 70  | 3577022                                                      | \$25.00       | \$1,750.00  |
| Mfg. Part#: CROSSWDISEDU<br>UNSPSC: 43232804<br>Electronic distribution - NO MEDIA<br>Contract: BuyQ National Charter School Contract MV-IT-001<br>(MV-IT-001)       |     |                                                              |               |             |
| RECYCLING FEE DETAILS                                                                                                    |     |                                                              |               |             |
| ITEM                                                                                                    | QTY | CDW#                                                         | UNIT PRICE    | EXT. PRICE  |
| RECYCLING FEE 4" TO LESS THAN 15"<br>Fee Applied to Item: 4946642                                                                                                    | 70  | 654809                                                       | \$5.00        | \$350.00    |
| PURCHASER BILLING INFO                                                                                                    |     |                                                              | SUBTOTAL      | \$18,130.00 |
| Billing Address:                                                                                                    |     |                                                              | SHIPPING      | \$0.00      |
| MAGNOLIA PUBLIC SCHOOLS<br>ACCOUNTS PAYABLE<br>250 E 1ST ST                                                                                                    |     |                                                              | RECYCLING FEE | \$350.00    |
| LOS ANGELES, CA 90012<br>Phone: (714) 362-9588                                                                                                    |     |                                                              | SALES TAX     | \$1,556.10  |
| Payment Terms: NET 30 Days-Govt/Ed                                                                                                    |     |                                                              | GRAND TOTAL   | \$20,036.10 |
| DELIVER TO                                                                                                    |     | Please remit                                                 | payments to:  |             |
| Shipping Address:<br>MAGNOLIA PUBLIC SCHOOLS<br>250 E 1ST ST<br>LOS ANGELES, CA 90012<br>Phone: (714) 362-9588<br>Shipping Method: UPS Freight LTL, Special Services |     | CDW Governr<br>75 Remittance<br>Suite 1515<br>Chicago, IL 60 | e Drive       |             |

Need Assistance? CDW•G SALES CONTACT INFORMATION

This quote is subject to CDW's Terms and Conditions of Sales and Service Projects at <a href="http://www.cdwg.com/content/terms-conditions/product-sales.aspx">http://www.cdwg.com/content/terms-conditions/product-sales.aspx</a> For more information, contact a CDW account manager

© 2018 CDW•G LLC, 200 N. Milwaukee Avenue, Vernon Hills, IL 60061 | 800.808.4239

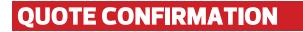

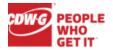

#### DEAR RASUL MONOSHEV,

Thank you for considering CDW•G for your computing needs. The details of your quote are below. <u>Click</u> <u>here</u> to convert your quote to an order.

| QUOTE # | QUOTE DATE | QUOTE REFERENCE | CUSTOMER # | GRAND TOTAL |
|---------|------------|-----------------|------------|-------------|
| KBQZ975 | 9/1/2018   | KBQZ975         | 11668186   | \$38,143.86 |

#### **IMPORTANT - PLEASE READ**

Fees applied to item(s): 4165461

| ITEM                                                                                                    | ΟΤΥ | CDW#                                                      | UNIT PRICE     | EXT. PRICE  |
|----------------------------------------------------------------------------------------------------|-----|-----------------------------------------------------------|----------------|-------------|
|                                                                                                    |     |                                                           |                |             |
| Lenovo N42-20 Chromebook - 14" - Celeron N3060 - 4 GB RAM<br>- 32 GB SSD                                                               | 150 | 4165461                                                   | \$208.16       | \$31,224.00 |
| <br>Mfg. Part#: 80US0002US                                                                                                    |     |                                                           |                |             |
| UNSPSC: 43211503                                                                                                    |     |                                                           |                |             |
| Contract: BuyQ National Charter School Contract MV-IT-001<br>(MV-IT-001)                                                               |     |                                                           |                |             |
| Google Chrome Management Console License                                                                                               | 150 | 3577022                                                   | \$25.00        | \$3,750.00  |
| Mfg. Part#: CROSSWDISEDU                                                                                                    |     |                                                           |                |             |
| UNSPSC: 43232804                                                                                                    |     |                                                           |                |             |
| Electronic distribution - NO MEDIA                                                                                                    |     |                                                           |                |             |
| Contract: BuyQ National Charter School Contract MV-IT-001 (MV-IT-001)                                                                  |     |                                                           |                |             |
| RECYCLING FEE DETAILS                                                                                                    |     |                                                           |                |             |
| ITEM                                                                                                    | QTY | CDW#                                                      | UNIT PRICE     | EXT. PRICE  |
| RECYCLING FEE 4" TO LESS THAN 15"<br>Fee Applied to Item: 4165461                                                                      | 150 | 654809                                                    | \$5.00         | \$750.00    |
| PURCHASER BILLING INFO                                                                                                    |     |                                                           | SUBTOTAL       | \$34,974.00 |
| Billing Address:                                                                                                    |     |                                                           | SHIPPING       | \$0.00      |
| MAGNOLIA PUBLIC SCHOOLS<br>ACCOUNTS PAYABLE                                                                                            |     |                                                           | RECYCLING FEE  | \$750.00    |
| 250 E 1ST ST<br>LOS ANGELES, CA 90012                                                                                                  |     |                                                           | SALES TAX      | \$2,419.86  |
| Phone: (714) 362-9588                                                                                                    |     |                                                           | GRAND TOTAL    | \$38,143.86 |
| Payment Terms: NET 30 Days-Govt/Ed                                                                                                    |     |                                                           |                | 1,          |
| DELIVER TO                                                                                                    |     | Please remit                                              | t payments to: |             |
| Shipping Address:<br>MAGNOLIA SCIENCE ACADEMY - SANTA AN<br>2840 W 1ST ST<br>SANTA ANA, CA 92703-4102<br>Shipping Method: FEDEX Ground |     | CDW Govern<br>75 Remittanc<br>Suite 1515<br>Chicago, IL 6 | e Drive        |             |

| Need Assistance? CDW•G SALES CONTACT INFORMATION |           |   |                |   |                  |  |  |
|--------------------------------------------------|-----------|---|----------------|---|------------------|--|--|
|                                                  | Jeff Polk | Ι | (866) 639-2816 | I | jeffpol@cdwg.com |  |  |

This quote is subject to CDW's Terms and Conditions of Sales and Service Projects at <a href="http://www.cdwg.com/content/terms-conditions/product-sales.aspx">http://www.cdwg.com/content/terms-conditions/product-sales.aspx</a> For more information, contact a CDW account manager

© 2018 CDW•G LLC, 200 N. Milwaukee Avenue, Vernon Hills, IL 60061 | 800.808.4239

# **Lenovo Limited Warranty**

#### L505-0010-02 08/2011

This Lenovo Limited Warranty consists of the following parts:

Part 1 – General Terms

Part 2 - Country-specific Terms (also see the supplemental updates to Part 2 at the end of the warranty)

#### Part 3 – Warranty Service Information

The terms of **Part 2** replace or modify terms of **Part 1** as specified for a particular country.

### Part 1 – General Terms

This Lenovo Limited Warranty applies only to Lenovo hardware products you purchased for your own use and not for resale. This Lenovo Limited Warranty is available in other languages at <u>www.lenovo.com/warranty</u>.

#### What this Warranty Covers

Lenovo warrants that each Lenovo hardware product that you purchase is free from defects in materials and workmanship under normal use during the warranty period. The warranty period for the product starts on the original date of purchase as shown on your sales receipt or invoice or as may be otherwise specified by Lenovo. The warranty period and type of warranty service that apply to your product are as specified in "**Part 3 - Warranty Service Information**" below. This warranty only applies to products in the country or region of purchase.

THIS WARRANTY IS YOUR EXCLUSIVE WARRANTY AND REPLACES ALL OTHER WARRANTIES OR CONDITIONS, EXPRESS OR IMPLIED, INCLUDING, BUT NOT LIMITED TO, ANY IMPLIED WARRANTIES OR CONDITIONS OF MERCHANTABILITY OR FITNESS FOR A PARTICULAR PURPOSE. AS SOME STATES OR JURISDICTIONS DO NOT ALLOW THE EXCLUSION OF EXPRESS OR IMPLIED WARRANTIES, THE ABOVE EXCLUSION MAY NOT APPLY TO YOU. IN THAT EVENT, SUCH WARRANTIES APPLY ONLY TO THE EXTENT AND FOR SUCH DURATION AS REQUIRED BY LAW AND ARE LIMITED IN DURATION TO THE WARRANTY PERIOD. AS SOME STATES OR JURISDICTIONS DO NOT ALLOW LIMITATIONS ON THE DURATION OF AN IMPLIED WARRANTY, THE ABOVE LIMITATION ON DURATION MAY NOT APPLY TO YOU.

#### How to Obtain Warranty Service

If the product does not function as warranted during the warranty period, you may obtain warranty service by contacting Lenovo or a Lenovo approved Service Provider. A list of approved Service Providers and their telephone numbers is available at: www.lenovo.com/support/phone.

Warranty service may not be available in all locations and may differ from location to location. Charges may apply outside a Service Provider's normal service area. Contact a local Service Provider for information specific to your location.

#### Customer Responsibilities for Warranty Service

Before warranty service is provided, you must take the following steps:

- follow the service request procedures specified by the Service Provider
- backup or secure all programs and data contained in the product
- provide the Service Provider with all system keys or passwords
- provide the Service Provider with sufficient, free, and safe access to your facilities to perform service
- remove all data, including confidential information, proprietary information and personal information, from the product or, if you are
  unable to remove any such information, modify the information to prevent its access by another party or so that it is not personal data
  under applicable law. The Service Provider shall not be responsible for the loss or disclosure of any data, including confidential
  information, proprietary information, or personal information, on a product returned or accessed for warranty service
- remove all features, parts, options, alterations, and attachments not covered by the warranty
- ensure that the product or part is free of any legal restrictions that prevent its replacement
- if you are not the owner of a product or part, obtain authorization from the owner for the Service Provider to provide warranty service

#### What Your Service Provider Will Do to Correct Problems

When you contact a Service Provider, you must follow the specified problem determination and resolution procedures.

The Service Provider will attempt to diagnose and resolve your problem by telephone, e-mail or remote assistance. The Service Provider may direct you to download and install designated software updates.

Some problems may be resolved with a replacement part that you install yourself called a "Customer Replaceable Unit" or "CRU." If so, the Service Provider will ship the CRU to you for you to install.

If your problem cannot be resolved over the telephone; through the application of software updates or the installation of a CRU, the Service Provider will arrange for service under the type of warranty service designated for the product under "**Part 3 - Warranty Service Information**" below.

If the Service Provider determines that it is unable to repair your product, the Service Provider will replace it with one that is at least functionally equivalent.

If the Service Provider determines that it is unable to either repair or replace your product, your sole remedy under this Limited Warranty is to return the product to your place of purchase or to Lenovo for a refund of your purchase price.

#### Replacement Products and Parts

When warranty service involves the replacement of a product or part, the replaced product or part becomes Lenovo's property and the replacement product or part becomes your property. Only unaltered Lenovo products and parts are eligible for replacement. The replacement product or part provided by Lenovo may not be new, but it will be in good working order and at least functionally equivalent to the original product or part. The replacement product or part shall be warranted for the balance of the period remaining on the original product.

#### Use of Personal Contact Information

If you obtain service under this warranty, you authorize Lenovo to store, use and process information about your warranty service and your contact information, including name, phone numbers, address, and e-mail address. Lenovo may use this information to perform service under this warranty. We may contact you to inquire about your satisfaction with our warranty service or to notify you about any product recalls or safety issues. In accomplishing these purposes, you authorize Lenovo to transfer your information to any country where we do business and to provide it to entities acting on our behalf. We may also disclose it where required by law. Lenovo's privacy policy is available at <a href="https://www.lenovo.com/">www.lenovo.com/</a>.

#### What this Warranty Does not Cover

This warranty does not cover the following:

- uninterrupted or error-free operation of a product
- loss of, or damage to, your data by a product
- any software programs, whether provided with the product or installed subsequently
- failure or damage resulting from misuse, abuse, accident, modification, unsuitable physical or operating environment, natural disasters, power surges, improper maintenance, or use not in accordance with product information materials
- damage caused by a non-authorized service provider
- failure of, or damage caused by, any third party products, including those that Lenovo may provide or integrate into the Lenovo product at your request
- any technical or other support, such as assistance with "how-to" questions and those regarding product set-up and installation
- products or parts with an altered identification label or from which the identification label has been removed

#### Limitation of Liability

Lenovo is responsible for loss or damage to your product only while it is in the Service Provider's possession or in transit, if the Service Provider is responsible for the transportation.

Neither Lenovo nor the Service Provider is responsible for loss or disclosure of any data, including confidential information, proprietary information, or personal information, contained in a product.

UNDER NO CIRCUMSTANCES, AND NOTWITHSTANDING THE FAILURE OF ESSENTIAL PURPOSE OF ANY REMEDY SET FORTH HEREIN, SHALL LENOVO, ITS AFFILIATES, SUPPLIERS, RESELLERS, OR SERVICE PROVIDERS BE LIABLE FOR ANY OF THE FOLLOWING EVEN IF INFORMED OF THEIR POSSIBILITY AND REGARDLESS OF WHETHER THE CLAIM IS BASED IN CONTRACT, WARRANTY, NEGLIGENCE, STRICT LIABILITY OR OTHER THEORY OF LIABILITY: 1) THIRD PARTY CLAIMS AGAINST YOU FOR DAMAGES; 2) LOSS, DAMAGE OR DISCLOSURE OF YOUR DATA; 3) SPECIAL, INCIDENTAL, PUNITIVE, INDIRECT OR CONSEQUENTIAL DAMAGES, INCLUDING BUT NOT LIMITED TO LOST PROFITS, BUSINESS REVENUE, GOODWILL OR ANTICIPATED SAVINGS. IN NO CASE SHALL THE TOTAL LIABILITY OF LENOVO, ITS AFFILIATESS, SUPPLIERS, RESELLERS OR SERVICE PROVIDERS FOR DAMAGES FROM ANY CAUSE EXCEED THE AMOUNT OF ACTUAL DIRECT DAMAGES, NOT TO EXCEED THE AMOUNT PAID FOR THE PRODUCT.

THE FOREGOING LIMITATIONS DO NOT APPLY TO DAMAGES FOR BODILY INJURY (INCLUDING DEATH), DAMAGE TO REAL PROPERTY OR DAMAGE TO TANGIBLE PERSONAL PROPERTY FOR WHICH LENOVO IS LIABLE UNDER LAW.

AS SOME STATES OR JURISDICTIONS DO NOT ALLOW THE EXCLUSION OR LIMITATION OF INCIDENTAL OR CONSEQUENTIAL DAMAGES, THE ABOVE LIMITATION OR EXCLUSION MAY NOT APPLY TO YOU.

#### Your Other Rights

THIS WARRANTY GIVES YOU SPECIFIC LEGAL RIGHTS. YOU MAY HAVE OTHER RIGHTS ACCORDING TO THE APPLICABLE LAWS OF YOUR STATE OR JURISDICTION. YOU MAY ALSO HAVE OTHER RIGHTS UNDER A WRITTEN AGREEMENT WITH LENOVO. NOTHING IN THIS WARRANTY AFFECTS STATUTORY RIGHTS, INCLUDING RIGHTS OF CONSUMERS UNDER LAWS OR REGULATIONS GOVERNING THE SALE OF CONSUMER GOODS THAT CANNOT BE WAIVED OR LIMITED BY CONTRACT.

#### Part 2 – Country-specific Terms

#### Australia

"Lenovo" means Lenovo (Australia & New Zealand) Pty Limited ABN 70 112 394 411. Address: Level 10, North Tower, 1-5 Railway Street, Chatswood, NSW, 2067. Telephone: +61 2 8003 8200. Email: lensyd\_au@lenovo.com

The following replaces the same section in Part 1:

#### What this Warranty Covers:

Lenovo warrants that each hardware product that you purchase is free from defects in materials and workmanship under normal use and conditions during the warranty period. If the product fails due to a covered defect during the warranty period, Lenovo will provide you a remedy under this Limited Warranty. The warranty period for the product starts on the original date of purchase specified on your sales receipt or invoice unless Lenovo informs you otherwise in writing. The warranty period and type of warranty service that apply to your product are set forth below in **Part 3 - Warranty Service Information**.

# THE BENEFITS GIVEN BY THIS WARRANTY ARE IN ADDITION TO YOUR RIGHTS AND REMEDIES AT LAW, INCLUDING THOSE UNDER THE AUSTRALIAN CONSUMER LAW.

#### The following replaces the same section in Part 1:

#### **Replacement Products and Parts:**

When warranty service involves the replacement of a product or part, the replaced product or part becomes Lenovo's property and the replacement product or part becomes your property. Only unaltered Lenovo products and parts are eligible for replacement. The replacement product or part provided by Lenovo may not be new, but it will be in good working order and at least functionally equivalent to the original product or part. The replacement product or part shall be warranted for the balance of the period remaining on the original product. Products and parts presented for repair may be replaced by refurbished products or parts of the same type rather than being repaired. Refurbished parts may be used to repair the product; and repair of the product may result in loss of data, if the product is capable of retaining user-generated data.

#### The following is added to the same section in Part 1:

#### Use of Personal Contact Information:

Lenovo will not be able to perform our service under this warranty if you refuse to provide your information or do not wish us to transfer your information to our agent or contractor. You have the right to access your personal contact information and request correction of any errors in it pursuant to the Privacy Act 1988 by contacting Lenovo.

#### The following replaces the same section in Part 1:

#### Limitation of Liability:

Lenovo is responsible for loss or damage to your product only while it is in the Service Provider's possession or in transit, if the Service Provider is responsible for the transportation.

Neither Lenovo nor the Service Provider is responsible for loss or disclosure of any data, including confidential information, proprietary information, or personal information, contained in a product.

TO THE EXTENT PERMITTED BY LAW, UNDER NO CIRCUMSTANCES AND NOTWITHSTANDING THE FAILURE OF ESSENTIAL PURPOSE OF ANY REMEDY SET FORTH HEREIN, SHALL LENOVO, ITS AFFILIATES, SUPPLIERS, RESELLERS, OR SERVICE PROVIDERS BE LIABLE FOR ANY OF THE FOLLOWING EVEN IF INFORMED OF THEIR POSSIBILITY AND REGARDLESS OF WHETHER THE CLAIM IS BASED IN CONTRACT, WARRANTY, NEGLIGENCE, STRICT LIABILITY OR OTHER THEORY OF LIABILITY: 1) THIRD PARTY CLAIMS AGAINST YOU FOR DAMAGES; 2) LOSS, DAMAGE OR DISCLOSURE OF YOUR DATA; 3) SPECIAL, INCIDENTAL, PUNITIVE, INDIRECT OR CONSEQUENTIAL DAMAGES, INCLUDING BUT NOT LIMITED TO LOST PROFITS, BUSINESS REVENUE, GOODWILL OR ANTICIPATED SAVINGS. IN NO CASE SHALL THE TOTAL LIABILITY OF LENOVO, ITS AFFILIATESS, SUPPLIERS, RESELLERS OR SERVICE PROVIDERS FOR DAMAGES FROM ANY CAUSE EXCEED THE AMOUNT OF ACTUAL DIRECT DAMAGES, NOT TO EXCEED THE AMOUNT PAID FOR THE PRODUCT.

THE FOREGOING LIMITATIONS DO NOT APPLY TO DAMAGES FOR BODILY INJURY (INCLUDING DEATH), DAMAGE TO REAL PROPERTY OR DAMAGE TO TANGIBLE PERSONAL PROPERTY FOR WHICH LENOVO IS LIABLE UNDER LAW.

The following replaces the same section in Part 1:

#### Your Other Rights:

THIS WARRANTY GIVES YOU SPECIFIC LEGAL RIGHTS. YOU ALSO HAVE OTHER RIGHTS AT LAW, INCLUDING UNDER THE AUSTRALIAN CONSUMER LAW. NOTHING IN THIS WARRANTY AFFECTS STATUTORY RIGHTS OR RIGHTS AT LAW, INCLUDING RIGHTS THAT CANNOT BE WAIVED OR LIMITED BY CONTRACT.

For example, our products come with guarantees that cannot be excluded under the Australian Consumer Law. You are entitled to a replacement or refund for a major failure and compensation for any other reasonably foreseeable loss or damage. You are also entitled to have the products repaired or replaced if the products fail to be of acceptable quality and the failure does not amount to a major failure.

#### New Zealand

The following is added to the same section in Part 1:

#### Use of Personal Information:

Lenovo will not be able to perform our service under this warranty if you refuse to provide your information or do not wish us to transfer your information to our agent or contractor. You have the right to access your personal information and request correction of any errors in it pursuant to the Privacy Act 1993 by contacting Lenovo (Australia & New Zealand) Pty Limited ABN 70 112 394 411. Address: Level 10, North Tower, 1-5 Railway Street, Chatswood, NSW, 2067. Telephone: 61 2 8003 8200. Email: lensyd\_au@lenovo.com

#### Bangladesh, Cambodia, India, Indonesia, Nepal, Philippines, Vietnam and Sri Lanka

The following is added to Part 1:

#### **Dispute Resolution**

Disputes arising out of or in connection with this warranty shall be finally settled by arbitration held in Singapore. This warranty shall be governed, construed and enforced in accordance with the laws of Singapore, without regard to conflict of laws. If you acquired the product in

India, disputes arising out of or in connection with this warranty shall be finally settled by arbitration held in Bangalore, India. Arbitration in Singapore shall be held in accordance with the Arbitration Rules of Singapore International Arbitration Center ("SIAC Rules") then in effect. Arbitration in India shall be held in accordance with the laws of India then in effect. The arbitration award shall be final and binding on the parties without appeal. Any award shall be in writing and set forth the findings of fact and the conclusions of law. All arbitration proceedings, including all documents presented in such proceedings shall be conducted in the English language. The English language version of this warranty prevails over any other language version in such proceedings.

#### European Economic Area (EEA)

#### The following is added to Part 1:

Customers in the EEA may contact Lenovo at the following address: EMEA Service Organisation, Lenovo (International) B.V., Floor 2, Einsteinova 21, 851 01, Bratislava, Slovakia. Service under this warranty for Lenovo hardware products purchased in EEA countries may be obtained in any EEA country in which the product has been announced and made available by Lenovo.

#### Russia

The following is added to Part 1:

#### Product Service Life

The product service life is four (4) years from the original date of purchase.

## Part 3 - Warranty Service Information

| Product Type | Country or Region of<br>Purchase | Warranty Period | Type of Warranty Service |
|--------------|----------------------------------|-----------------|--------------------------|
|              |                                  |                 |                          |
|              |                                  |                 |                          |
|              |                                  |                 |                          |

If required, the Service Provider will provide repair or exchange service depending on the type of warranty service specified for your product and the available service. Scheduling of service will depend upon the time of your call, parts availability, and other factors.

#### **Types of Warranty Service**

#### 1. Customer Replaceable Unit ("CRU") Service

Under CRU Service, the Service Provider will ship CRUs to you at its cost for installation by you. CRU information and replacement instructions are shipped with your product and are available from Lenovo at any time upon request. CRUs that are easily installed by you are called "Self-service CRUs". "Optional-service CRUs "are CRUs that may require some technical skill and tools. Installation of Self-service CRUs is your responsibility. You may request that a Service Provider install Optional-service CRUs under one of the other types of warranty service designated for your product. An optional service offering may be available for purchase from a Service Provider or Lenovo under which Self-service CRUs would be installed for you. You may find a list of CRUs and their designation in the publication that was shipped with your product or at <u>www.lenovo.com/CRUs</u>. The requirement to return a defective CRU, if any, will be specified in the instructions shipped with a replacement CRU. When return is required: 1) return instructions, a prepaid return shipping label, and a container will be included with the replacement CRU; and 2) you may be charged for the replacement CRU.

#### 2. On-site Service

Under On-Site Service, a Service Provider will either repair or exchange the product at your location. You must provide a suitable working area to allow disassembly and reassembly of the product. Some repairs may need to be completed at a service center. If so, the Service Provider will send the product to the service center at its expense.

#### 3. Courier or Depot Service

Under Courier or Depot Service, your product will be repaired or exchanged at a designated service center, with shipping at the expense of the Service Provider. You are responsible for disconnecting the product and packing it in a shipping container provided to you to return your product to a designated service center. A courier will pick up your product and deliver it to the designated service center. The service center will return the product to you at its expense.

#### 4. Customer Carry-In Service

Under Customer Carry-In Service, your product will be repaired or exchanged after you deliver it to a designated service center at your risk and expense. After the product has been repaired or exchanged, it will be made available to you for collection. If you fail to collect the product, the Service Provider may dispose of the product as it sees fit, with no liability to you.

#### 5. Mail-In Service

Under Mail-In Service, your product will be repaired or exchanged at a designated service center after you deliver it at your risk and expense. After the product has been repaired or exchanged, it will be returned to you at Lenovo's risk and expense, unless the Service Provider specifies otherwise.

#### 6. Customer Two-Way Mail-In Service

L505-0010-02 Lenovo Limited Warranty 08/2011

Under Customer Two-Way Mail-In Service, your product will be repaired or exchanged after you deliver it to a designated service center at your risk and expense. After the product has been repaired or exchanged, it will be made available to you for return shipping at your risk and expense. If you fail to arrange return shipment, the Service Provider may dispose of the product as it sees fit, with no liability to you.

#### 7. Product Exchange Service

Under Product Exchange Service, Lenovo will ship a replacement product to your location. You are responsible for its installation and verification of its operation. The replacement product becomes your property in exchange for the failed product, which becomes the property of Lenovo. You must pack the failed product in the shipping carton in which you received the replacement product and return it to Lenovo. Transportation charges, both ways, shall be at Lenovo's expense. If you fail to use the carton in which the replacement product was received, you may be responsible for any damage to the failed product occurring during shipment. You may be charged for the replacement product if Lenovo does not receive the failed product within thirty (30) days of your receipt of the replacement product.

# Supplemental update to Part 2 for Australia (2017)

"Lenovo" means Lenovo (Australia & New Zealand) Pty Limited ABN 70 112 394 411. Level 4, 12 Help Street, Chatswood NSW 2057. Telephone: +61 2 8003 8200. E-mail: lensyd\_au@lenovo.com

We are required by the Australian Consumer Law to include the following statement::

Our goods come with guarantees that cannot be excluded under the Australian Consumer Law. You are entitled to a replacement or refund for a major failure and compensation for any reasonably foreseeable loss or damage. You are also entitled to have the goods repaired or replaced if the goods fail to be of acceptable quality and the failure does not amount to a major failure.

#### Use of personal information

If you obtain service under this warranty, your contact information, including name, phone numbers, address, and e-mail address may be collected by Lenovo from you directly or from our authorized service providers and used in connection with performing Warranty Service. We may also contact you to inquire about your satisfaction with our warranty service or to notify you about any product recalls or safety issues. In accomplishing these purposes, we may provide your information to a third party or related entity we use to support us in providing the Warranty Service. These third parties and related entities may be located outside Australia. The relevant countries change from time to time (eg, as we change our third party support arrangements) and it is not practicable to list those countries here. We require all parties to whom we disclose your contact information to only use that information for the purpose of supporting us to provide the Warranty Service and to take appropriate steps to protect your contact information from unauthorized use or disclosure. We may also disclose your contact information form unauthorized use or disclosure. We may also disclose your contact information from unauthorized use or disclosure. We may also disclose your contact information from unauthorized use or disclosure. We may also disclose your contact information from unauthorized use or disclosure. We may also disclose your contact information set information from unauthorized use or disclosure. We may also disclose your contact information set information from unauthorized use or disclosure. Use may also disclose your contact information is privacy policy is available at <a href="http://www.lenovo.com/privacy/au/en/">http://www.lenovo.com/privacy/au/en/</a>. Our policy contains details about our process for managing any queries or complaints regarding handling personal information.

## Lenovo and Third-Party Software Support

Lenovo will provide direct telephone support for installation and basic usage problems for core software applications on the supported core software list found at www.lenovo.com/prioritysupport.

If Lenovo determines the performance of your product is related to a third-party software application on the collaborative support software list found at www.lenovo.com/prioritysupport, Lenovo will recommend you contact the third party software supplier and provide a contact number if possible.

The service provided by Lenovo under this section is limited to as described above. To the extent permitted by law, Lenovo is not responsible for third-party software or the acts or omissions of any software supplier.

# Supplemental update to Part 2 for New Zealand (2017)

You have the right to access your personal information and request correction of any errors in it pursuant to the Privacy Act 1993 by contacting Lenovo (Australia & New Zealand) Pty Limited ABN 70 112 394 411. Address: Level 4, 12 Help Street, Chatswood NSW 2057. Telephone: +61 2 8003 8200. Email:lensyd\_au@lenovo.com

# MAGNOLIA PUBLIC SCHOOLS

#### ATTN: Rasul Monoshev

#### Chromebooks

We appreciate the opportunity to bid on your wireless initiative. It's clear that Magnolia Public Schools is committed to creating a learning environment that best supports their students. We have the knowledge and experience to put in a wireless network that works within a budget that is affordable to the school.

SPIN # 143036385 – Digital Synergy Consulting, Inc. FRN # 0024370165 DIR # 1000012855 CSLB C10 License # 1011924 CA Business License Entity #: C2824489 CA Small Business Certification ID: 1757859 LA County Small Business Certification #: 1757859 City of Los Angeles Small Business Certification # SLB – 3155

*Bidding Company:* Digital Synergy Consulting, Inc. 15021 Ventura Blvd #501

Sherman Oaks, CA 91403

#### Contact:

Ken Hagopian 818.647.9900 x210 ken@dsc.la

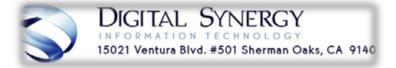

#### Capabilities Statement:

Digital Synergy is an IT consulting company located in Los Angeles, CA. We have implemented a number of high density multi-building and multi-floor wireless networks for both educational institutions and other enterprises. We have the experience to put in wireless networks that work, and the tools to validate the design. We are HP, Brocade, Cisco, Meraki, Aruba and Ruckus wireless partners. We also utilize specific tools such as Ekahau site survey to create a visual heat map of the floor, building or campus so the wireless network can be validated. In addition, we have other tools that assist us in seeing wireless interference in the air to help troubleshoot wireless issues.

We have spearheaded 1 to 1 initiatives for schools, and assist them in the design of their networks, wireless infrastructure, servers, and google apps.

We are a Brocade premier partner.

We have been providing network services since 2006

Project Scope and assumptions:

Equipment bid per RFP specifications.

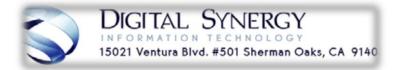

#### Digital Synergy Consulting Inc. Quote

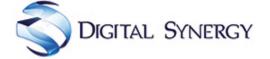

| From:         | Ken Hagopian<br>Digital Synergy Consulting Inc.<br>15021 Ventura Blvd. #501<br>Sherman Oaks, CA 91403 |
|---------------|----------------------------------------------------------------------------------------------------|
|               | (818) 647-9900<br>Ken@DigitalSynergyIT.com                                                            |
| Prepared for: | Rasul Monoshev                                                                                        |

ared for: Rasul Monoshev Magnolia Public Schools 6525 Estrella Ave San Diego, CA 92120 United States

rmonoshev@magnoliapublicschools.org

| uantity | Description                                                                                                    | Unit Price | Ext. Price  |
|---------|----------------------------------------------------------------------------------------------------|------------|-------------|
| 1.00    | Note: Pricing Valid until 10/31/18                                                                                                    | \$0.00     | \$0.00      |
|         | Description/Model:<br>Brand: HP Model Name: Chromebook 14 G5 Operating<br>System: Chrome OS<br>CPU: Intel Celeron N3350 Memory Ram: 4 GB, Hard Drive<br>Type: SSD, Size: 32 GB, Screen Size: 14" | \$250.11   | \$17,507.70 |
| 70.00   | Academic Google Chrome OS Management License                                                                                                    | \$30.00    | \$2,100.00  |
|         |                                                                                                    | Subtotal:  | \$19,607.70 |
|         |                                                                                                    | Sales Tax: | \$1,619.46  |
|         |                                                                                                    | Total:     | \$21,227.16 |

Thank you, We appreciate the opportunity to quote your business. http://www.dsc.la

Signature:\_\_\_\_\_

Date: \_\_\_\_\_

#### Digital Synergy Consulting Inc. Quote

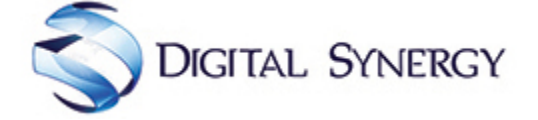

From:

Ken Hagopian Digital Synergy Consulting Inc. 15021 Ventura Blvd. #501 Sherman Oaks, CA 91403

(818) 647-9900 Ken@DigitalSynergyIT.com

Prepared for:

Rasul Monoshev Magnolia Public Schools 6411 Orchard Ave. Bell, CA 90201 United States

rmonoshev@magnoliapublicschools.org

| Quantity | Description                                                                                                    | Unit Price | Ext. Price  |
|----------|----------------------------------------------------------------------------------------------------|------------|-------------|
| 1.00     | Note: Pricing Valid until 10/31/18                                                                                                    | \$0.00     | \$0.00      |
|          | Lenovo N42-20 Chromebook - 14" - Celeron N3060 - 4 GB RAM - 32 GB SSD<br>Processor Intel Celeron N3060 / 1.6 GHz (2.48 GHz) / 2 MB Cache<br>Max Turbo Speed 2.48 GHz<br>Number of Cores Dual-Core<br>Memory 4 GB DDR3L (provided memory is soldered)<br>Storage 32 GB - eMMC SSD<br>Display 14" LED backlight 1366 x 768 / HD<br>LCD Backlight Technology LED backlight<br>Resolution 1366 x 768 (HD)<br>Widescreen Yes<br>Features Anti-glare<br>Graphics Intel HD Graphics 400<br>Integrated Webcam Yes<br>Networking 802.11b/g/n/ac<br>Battery 3-cell - up to 11 hours<br>Interfaces 2 x USB 3.0 ¦ HDMI ¦ Headphone/microphone combo jack<br>Memory Card Reader 2 in 1 (SD Card, MultiMediaCard) | \$212.50   | \$31,875.00 |
| 150.00   | Academic Google Chrome OS Management License                                                                                                    | \$30.00    | \$4,500.00  |
|          |                                                                                                    | Subtotal:  | \$36,375.00 |
|          |                                                                                                    | Sales Tax: | \$3,107.81  |
|          |                                                                                                    | Total:     | \$39,482.81 |

Thank you, We appreciate the opportunity to quote your business. http://www.dsc.la

Signature:\_\_\_\_\_

Date: \_\_\_\_\_

#### Similar Project Experience & References:

- <u>La Canada Unified School District</u> Wireless network upgrade. Replaced existing and added new access points. Certified existing cabling, installed new cabling. Indoor and outdoor access points. Also performed a heatmap to validate wireless network. District wide project
  - a. Jamie Lee Lewsadder Director of IT
  - b. (818) 486-8963 JLewsadder@lcusd.net
- <u>City of Inglewood</u> City Libraries & Park Wi-Fi: Cabling and certification in all city libraries, installation of Ruckus Access points, HP Switches and SonicWALL firewall devices. Heatmaps, and testing of the entire environment. Park wireless installation.
  - a. Chris Eckhard
  - b. (310) 412-5534 cleckhard@cityofinglewood.org
- 3. <u>Oak Park Unified School District</u> District wide replacement of access points with Ruckus equipment. Assistance in configuration. Project duration Compressed time table 2 weeks.
  - a. Enoch Kwok Director of Technology
  - b. (818) 735-3201 ekwok@opusd.org
- 4. <u>Magnolia Science Academy Public Schools</u> New school construction. IDF. MDF, cabling, fiber cabling, installed access points, projectors, security cameras, PA system.
  - a. Rasul Monoshev IT Director
  - b. (714) 892-5066 x102 rmonoshev@magnoliapublicschools.org
- 5. Sherman Indian High School Bureau of Indian Education Campus wide cabling throughout 10 buildings. Network certification, Design and installation of wireless access points throughout the campus, including wireless support for outdoor gather areas. Installation and configuration of HP switches. Wireless heatmap and validation. Project compressed time frame 2 weeks.
  - a. Terry Longenecker IT Coordinator or Lorna Hoffs
  - b. (951) 276-6325 Terry.Longenecker@BIE.EDU or Lorna.Hoffs@bie.edu
- Multicultural Learning Center: Multiple Projects over multiple years cabling site wide, replacing aging equipment with new HP switches, Ruckus wireless controller, and Ruckus access points. Create VLANS, reconfigure network, implement high density campus wide wireless network, test, validate, and train. New building construction.
  - a. Saira Salazar-Martinez
  - b. (818) 716-5783 ext. 222 saira@mlccharter.org
- The Archer School For Girls: Multiple projects over multiple years cabling school wide, replace existing aging HP Switches with new HP switches, HP wireless controller, and HP Access points. Create VLANS as required, implement high density campus wide wireless network, test, validate, train. Multiple Project starting from 2009
  - a. John Chen Director of Information Technology
  - b. (310) 873-7068 johnchen@archer.org
- MEND (Meet each need with Dignity): Multiple projects over many years since 2008. Cabling site wide, replace network switches in multiple locations, implement new firewalls in multiple locations, virtualization of servers, implemented new phone system.
  - a. Scott Mikels Chief Financial Officer
  - b. (818) 686-7353 scott@mendpoverty.org

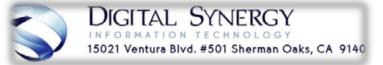

Digital Synergy will implement a robust, easy to manage wireless network. We will validate the design after implementation and provide training to on-site IT if required to allow the school to support the network. We will also be available as needed to support the wireless network in the future.

We look forward to providing your organization excellent service to aid in the stability and growth of your school.

We appreciate the opportunity to bid on your project.

Ken Hagopian CEO Digital Synergy Consulting, Inc.

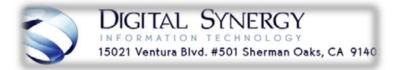

# TECHNOLOGY

Magnolia Public Schools Attn: Rasul Monoshev 250 East First Street, Suite 1500 Los Angeles, CA 90012 Bid # MPS Chromebooks 2018

# Mary Meek

Account Executive 2550 University Ave. W., Suite 315-S Saint Paul, MN 55114 855.862.5120 <u>mmeek@trinity3.com</u>

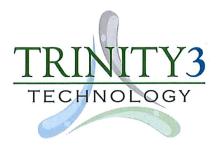

#### Table of Contents

- 1) "Who We Are"
- 2) HP Chromebook Device and Google Management License

Sales Quote #003799

- 3) HP Chromebook Bundled Package Pricing Includes 4 Years of Platinum Warranty with unlimited ADP Sales Quote #003798
- 4) HP Chromebook 14 G5 Datasheet
- 5) Lenovo N42 Chromebook Device and Google Management License Sales Quote #003801
- 6) Lenovo N42 Chromebook Bundled Package Pricing Includes 4 Years of Platinum Warranty with unlimited ADP Sales Quote #003800
- 7) Lenovo N42 Chromebook Datasheet
- 8) Education References
- 9) Trinity3 Warranty Plan Information

Systems, Enterprise & Services

www.trinity3.com | toll free. 855.862.5120

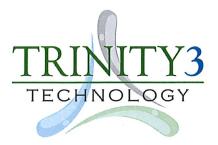

Date: August 30, 2018 To: Magnolia Public Schools

Re: MPS Chromebooks 2018

Trinity3 LLC, dba Trinity3 Technology welcomes the opportunity to be considered for the Magnolia Public Schools Bid for Chromebooks. Also, thank you for the opportunity to provide further background on Trinity3 and why we are uniquely qualified to exceed your expectations if fortunate to earn your business on this Bid.

#### **Our Statement**

Trinity3 is 100% focused in the K-12 technology and services marketplace and over these past years we have realized tremendous success thanks to our outstanding customers, their trust and confidence and with our differentiated product/service offerings.

From a management, sales, operations, technical and customer service perspective, our President has personally selected every individual in a leadership position for their experience with K-12 technology, service delivery background and their personal character. The Trinity3 Team all have a minimum of 5 years' experience some as long as 22 years in K-12 technology and our technical/operations team continues to be one of the most talented in the technology industry.

Should Trinity3 be selected as your vendor of choice for the MPS Chromebook 2018 Bid please be assured that we have a complete understanding of the scope of work stated in the bid and have successfully demonstrated with other high profile public schools our abilities to implement, service and deliver not only the specifics of the bid but to provide exceptional customer service. Please consider the following highlights regarding Trinity3 and how we can add material value to Magnolia Public Schools.

#### **Our Services**

Trinity3 Technology works exclusively within the K-12 education marketplace and we have pioneered and delivered many of the K-12 market standards: Parts Closets, Advanced Exchange, Extended Billing, Custom Imaging, Asset Tagging, Laser Etching, software loading, scalable warranty options of extended and Accidental Damage Protection (ADP), environmentally friendly packaging and other support services. As the technology needs of the marketplace change so do the service needs. We have and will continue to customize solutions that fit each individual school district to maximize value.

Systems. Enterprise. Services.

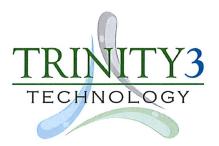

#### **Our People**

What makes Trinity3 unique is not just the products and services we offer but the people who stand behind them. Each member of our team shares the same motto, "With Trinity3, it is personal." To us, every relationship matters, every order matters, every time we interact with you we make the personal investment to assist you in achievement of your objectives. Also keep in mind, the entire Leadership Team is available at any time should you need additional access.

#### Leadership Team

Gary Embretson, CEO/President

Jonathan Worre, Senior Executive and Principal

Chad Dehmlow, VP of Education Sales and Principal

Julie Tobias, VP of Finance

Dan Hoogheem, VP of Operations

Rob Rogers, Director of Technology

Mike Miller, VP of Asset Management & Purchasing

#### **Company Data**

#### (KPI) Key performance Indicators

- 2017 Revenue, \$50 million
- 2018 Revenue expectation, \$65 million
- 2017 staff, 65
- 2018 staff, 80
- 2017 production throughput, 141,000 custom configured systems
- 2018 production throughput expectation, 200,000 customer systems
- 2017 repair throughput, 25,000 RMA repairs
- 2018 repair throughput expectation, 40,000 RMA repairs
- 2017 number of systems under warranty, 385,000 nationwide
- 2018 number of systems under warranty expectation, 550,000 nationwide
- 2017 facilities, 8,500 sq. ft. office & 25,000 sq. ft. operations/technical facilities in Minnesota
- 2018 facilities, same as above plus a new operations/technical facility in Oklahoma-date TBA

Systems. Enterprise. Services.

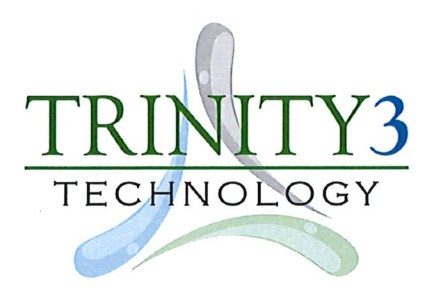

#### **Our OEM Background and Technical Expertise**

Trinity3 has had long term and very positive relationships with the major OEMs; Lenovo, Dell, HP, Acer and Asus to name a few. To start with we are Lenovo, Dell, HP, Acer and Asus business partners and have been recognized with several high achievement awards both from a sales volume and from a technical competence perspective. Further, we are a multiple OEM "Authorized Service Provider" (ASP) and we currently have 30+ OEM certified technicians in our 25,000 sq. ft. operations/technical center.

#### **Our Customer References**

Trinity3 has extensive customer references available from very modest to 10's of thousands of systems purchased and serviced by us. We have multiple references available should you elect to contact and learn more about our capabilities and their experiences working with Trinity3.

In closing, thank you once again for the opportunity to participate in your invitation to bid for the HP and Lenovo N42 Chromebooks. If I can be of assistance or help in any way, please feel free to call or contact me at <u>Mmeek@trinity3.com</u>

Mary Meek

Account Executive, Trinity 3 LLC

Systems. Enterprise. Services.

August 30, 2018 Page 1/3

Magnolia Public Schools Rasul Monoshev 250 E 1ST Street STE 1500 Los Angeles, CA 90012

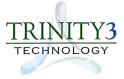

Trinity3 Technology 2550 University Ave W

Suite 315-S St. Paul, MN 55114

External Document No.

Salesperson MARY MEEK Payment Terms Net 60

Mary Meek - EDU Account Executive Mmeek@Trinity3.com 855-862-5120

| N        |                                           |          | 0        | Line to During |             |
|----------|-------------------------------------------|----------|----------|----------------|-------------|
| No.      | Description                               | MFG Code | Quantity | Unit Price     | Line Amount |
| T0003275 | HP 14 G5 N3350 1.1G 4G 32G SSD 14" CHROME | НР       | 70       | 290.00         | 20,300.00   |
| 0000506  | GOOGLE CHROMEOS MGT LIC+S EDU             | GOOGLE   |          | Included       |             |
| 0033337  | ANYWHERE PREMIUM FILTERING                | SECURLY  |          | Included       |             |
|          | 1 YEAR OEM WARRANTY                       |          |          |                |             |

| Subtotal           | 20,300.00 |
|--------------------|-----------|
| Total Tax          | 0.00      |
|                    |           |
| Total US Incl. Tax | 20,300.00 |

\*\*Lead Time for Delivery is 2-3 Weeks Currently – Quote is Valid for 60 Days\*\*

August 30, 2018 Page 1/3

Magnolia Public Schools Rasul Monoshev 250 E 1ST Street STE 1500 Los Angeles, CA 90012

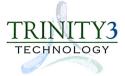

Trinity3 Technology 2550 University Ave W Suite 315-S St. Paul, MN 55114

External Document No.

Salesperson MARY MEEK Payment Terms Net 60

Mary Meek - EDU Account Executive Mmeek@Trinity3.com 855-862-5120

| No.      | Description                               | MFG Code | Quantity | Unit Price | Line Amount |
|----------|-------------------------------------------|----------|----------|------------|-------------|
| T0003275 | HP 14 G5 N3350 1.1G 4G 32G SSD 14" CHROME | НР       | 70       | 335.00     | 23,450.00   |
| 0000506  | GOOGLE CHROMEOS MGT LIC+S EDU             | GOOGLE   |          | Included   |             |
| 0033351  | Trinity3 Platinum ADP Warranty 4 Year     | TRINITY3 |          | Included   |             |
| 0027782  | WHITE GLOVE SERVICE                       | TRINITY3 |          | Included   |             |
| 0033337  | ANYWHERE PREMIUM FILTERING                | SECURLY  |          | Included   |             |

| Subtotal           | 23,450.00 |
|--------------------|-----------|
| Total Tax          | 0.00      |
|                    |           |
| Total US Incl. Tax | 23,450.00 |

\*\*Lead Time for Delivery is 2-3 Weeks Currently - Quote is Valid for 60 Days\*\*

August 30, 2018 Page 2/3

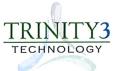

#### Trinity3, LLC Warranty Statement

Trinity3 LLC ("Trinity3") with its principal offices at 2550 University Avenue West, Suite 315-S, St. Paul, MN 55114 is providing extended warranty coverage ("Warranty") for the specific products purchased from Trinity3 on your sales quote or sales order. The Warranty period starts on the date of product delivery and continues until the expiration listed on your Trinity3 sales order. The warranty is limited to the original buyer and is not transferable.

The Warranty <u>may</u> provide for duplicate coverage already provided to you by other insurance policies or manufacturer's warranties available to you. You are not required to purchase a Warranty in order to purchase a computer or other electronic device from Trinity3.

#### What is covered?

Trinity3 will repair or replace (at our sole discretion) hardware failure and damage by accident for the specific serialized system purchased from Trinity3 or the specific technology covered under our extended Warranty (Gold Warranty) or upgraded Warranty (Platinum Warranty) during the time frame identified on your Trinity3 sales order. Accidental damage protection ("ADP") is only offered under the Gold & Platinum Warranties and applies only for the designated coverage period from the date of original purchase or date of warranty agreement. The warranty protection period varies by product type, specific warranty purchased and the specific coverage period indicated on the Trinity3 sales order. For a summary of the differences between coverages, please see the link below.

#### www.trinity3.com/Warranty/Warranties

#### What are the Claim Limits?

The Warranty is limited to an individual user accidental damage incident that renders the system unusable. The Warranty does not include preventive maintenance, so you should maintain the system or device in accordance with the manufacturer's instructions. ADP is not intended to and does not protect multi-system damage events nor does it protect against the following: general use wear and tear, cosmetic wear, vandalism, human/natural disasters (including, but not limited to: fire, smoke, flood, power surge and storm-related damages) and laptop battery replacement. Platinum Warranty coverage on laptop batteries is three years (on new mobile devices only) with one battery replacement from the date of purchase.

#### www.trinity3.com/Warranty/Warranties

#### What is the Deductible?

There is no deductible or any other fees required to fulfill a repair and/or replacement.

#### How do I report a Problem?

In the case of hardware failure or an accidental damage event, loss or theft, we can provide simple and fast help. Call Trinity3 Customer Service at 1-855-862-5120 or submit online;

#### www.trinity3.com/warranty/add

August 30, 2018 Page 3 / 3

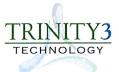

Submissions must be reported in a timely manner and please be prepared to provide the serial number and description of the problem or defect.

Trinity3 repairs all products at our technical facility located in St. Paul, MN. Unless a claim is for loss or theft, returning the original device is required. Trinity3 will provide you with a prepaid shipping label for you to return your device to Trinity 3. Failure to return your original device to Trinity3 will result in additional charges for the non-returned equipment.

Trinity3 service technicians located at the Trinity3 technical center: 650 Pelham Blvd, Suite 600, St. Paul, MN 55114 will assess the device and take appropriate action to repair and/or replace the hardware failure, once the product is returned.

Repairs and/or replacements may be fulfilled with new or reconditioned equipment. Reconditioned equipment may have minor cosmetic flaws. Replacement of accessories may be with generic or non-original manufacturer accessories. If the exact model is not available, the replacement will be of like kind and quality but you will be notified in advance if a different model is to be returned.

Trinity3 will use reasonable efforts to amicably resolve any disputes with respect to our Warranties. If you have and issues or problems with our warranties or your customer experience working with Trinity3, we welcome and invite you to contact your sales and/or customer service representative to reach a positive outcome.

www.trinity3.com/OurTeam/ContactUs

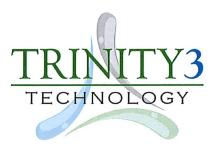

Magnolia Public Schools Rasul Monoshev 250 East First Street, Ste 1500 Los Angeles, CA 90012 Trinity3 Technology Mary Meek – mmeek@trinity3.com 2550 University Ave W - Suite 315-S St. Paul, MN 55114

Below are the extended descriptions of products, services and warranty details for SQ # 3798

#### Qty. 70 - HP Chromebook 14 G5 - \$335.00/each

3UZ95UT#ABA 14" LCD Chromebook – Intel Celeron N3350 Dual-core (2 Core) 1.10GHz – 4GB LPDDR4 – 32GB Flash Memory – Chrome OS – 1366 x 768 – Twisted nematic (TN) – Intel HD Graphics 500 LPDDR4 – Bluetooth – Front Camera/Webcam – IEEE 802.11ac – 2 x USB 3.1 Ports – USB 3.1 Ports – USB 3.

- \*\*\*\* Price Includes \*\*\*\*
- Shipping
- Designated Freight delivery to one location
- Single point contact Mary Meek
- Tier I Technical support 1st year Manufacture Warranty and any additional years of Warranty coverage.
- 4 Years paid subscription of Securly Premium Web Filtering and Parental Controls for Schools and Families.

# Qty. 70 - GOOGLE CHROMEOS MGT LIC+S EDU – P/N CROSSWDISEDU - INCLUDED \*\*\*\* Price Includes \*\*\*\*

#### White Glove Service

- Google ChromeOS Management Service Only for EDU, perpetual license term.
- \* All systems arrive ready to go.
- \* Device Enrollment on to District Domain
- \* sub. orgs. or OUs if desired
- \* Update O/S to most current version if desired
- \* Fully charged, power on, test devices and adapters prior to shipping to eliminate DOA Chromebooks.
- \* Apply asset tags provided by District or purchased from T3.
- \* Provide spreadsheet of device serial numbers and corresponding asset tags,
- G-Suite, Mac addresses etc.
- \*Green packaging with final destination signage on boxes/shipping containers.

#### Qty. 70 4-Year PLATINUM warranty with Unlimited (ADP) accidental damage protection - INCLUDED

- \*\*\*PLATINUM Warranty highlights:
- No Deductible
- All Hardware fail - Send Parts for Repair - if desired
- Send Parts for Repair If desired
- Spare parts on site for the District to Self-Maintain if desired
- Advance Exchange Free shipping both ways when there is an incident.
   Accidental Damage Protection (ADP)
- Unlimited ADP claims
- Theft/Loss up to 2% of the cost of the total devices purchased.
- Battery and Adapter replacement (one replacement of each during the first three years due to failure) on new system purchases from Trinity3.
- \* Custom Portal for Magnolia Public Schools Tech Staff to utilize when submitting repair requests, parts requests, progress updates and historical data of repairs performed.

Please let me know if you need Lease options, Protective Shells/Cases or have an interest in Warranty Coverage for your existing hardware already deployed.

Mary Meek - EDU Account Executive mmeek@trinity3.com / 855-862-5120

Systems. Enterprise. Services.

# HP Chromebook 14 G5

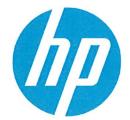

Master productivity with the sleek, durable HP Chromebook 14 G5, built with the manageable, secure, and intuitive Chrome OS<sup>™</sup> and driven by the latest Intel<sup>®</sup> Celeron<sup>®</sup> processors. It's future-ready for evolving workspaces with universal USB-C<sup>™</sup> compatibility and an optional FHD IPS touchscreen.<sup>2</sup>

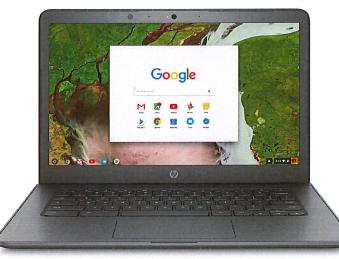

#### Speed through your day

Quickly launch apps and browse the web, efficiently manage battery life, and get up to a 26% performance improvement<sup>3</sup> with Intel<sup>®</sup> Celeron<sup>®</sup> processors<sup>1</sup>, memory to 8 GB, and eMMc storage to 64 GB.<sup>4</sup>

#### **Lighten your load**

Meet everyday challenges head on and retain focus with a quiet, lightweight Chromebook™ that has a pick- and minor spill-resistant keyboard and passes MIL-STD 810G testing<sup>5</sup>, even at <19mm thin. Stay connected with 2x2 802.11ac<sup>6</sup> wireless.

#### **Cleared to collaborate**

Collaborate seamlessly with a design that lies flat and has a wide-angle HD webcam and echo-cancelling mic so the whole room can participate. Use the optional<sup>2</sup> backlit keyboard in low light and optional<sup>2</sup> FHD IPS touchscreen with Android<sup>TM</sup> apps.<sup>7</sup>

#### Universal connectivity and charging with USB-C™

Use the USB-C<sup>TM</sup> port to charge your Chromebook<sup>TM</sup> and accessories, connect to an optional<sup>2</sup> HP USB-C<sup>TM</sup> Dock for port and device connectivity or add an optional<sup>2</sup> USB-C<sup>TM</sup>-compatible display for large-screen productivity.

- Breathe easy with the low-maintenance and highly manageable Chrome OS<sup>™</sup>, which updates itself automatically<sup>s</sup> and has virus protection built in.
- Enjoy the freedom of going wherever your tasks take you with up to 11 hours<sup>9</sup> (HD) or 10 hours<sup>9</sup> (FHD) battery life that allows you to unplug and work at different sites throughout the day.
- Go with an HD or FHD IPS 14" diagonal non-touch for keyboard-heavy inputs, or select the HD or FHD touchscreen<sup>2</sup> for onscreen interactivity with touch-enabled Google Play<sup>™</sup> apps.<sup>7</sup>
- Help prevent everyday wear and tear and water intrusion with a keyboard that resists picks and minor spills. Choose the optional backlit keyboard<sup>2</sup> for low-light work environments.
- Easily deploy, manage, and control users, devices and apps on all your HP Chromebooks with Google's
  optional Chrome Management Console.<sup>2</sup>
- Customize your Chromebook<sup>™</sup> with the latest apps, tools, extensions and themes.<sup>7</sup>
- Get access to Google's G Suite of office productivity software that keeps you productive and connected to your e-mail, calendars, documents, spreadsheets, slides, and more in the cloud.<sup>7</sup>
- Rely on support you can trust with HP's world-class limited warranty.

#### Datasheet | HP Chromebook 14 G5

# HP Chromebook 14 G5 Specifications Table

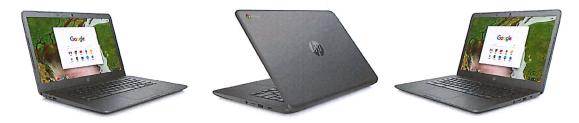

| Available Operating System   | Chrome OS™                                                                                                    |  |  |
|------------------------------|----------------------------------------------------------------------------------------------------|--|--|
| Processor Family             | Intel® Celeron® processor                                                                                                    |  |  |
| Available Processors         | Intel® Celeron® N3450 with Intel® HD Graphics 500 (1.1 GHz base frequency, up to 2.2 GHz burst frequency, 2 MB cache, 4 cores)<br>Intel® Celeron® N3350 with Intel® HD Graphics 500 (1.1 GHz base frequency, up to 2.4 GHz burst frequency, 2 MB cache, 2 cores)<br>1                                                                                                    |  |  |
| Maximum Memory               | 8 GB LPDDR4-2400 SDRAM                                                                                                    |  |  |
| Internal Storage             | 16 GB up to 64 GB eMMC 5.0 <sup>2</sup>                                                                                                    |  |  |
| Cloud Service                | 100 GB Google Drive™ (2-year subscription included) <sup>3</sup>                                                                                                    |  |  |
| Display                      | 14" diagonal FHD IPS BrightView WLED-backlit touch screen, 220 cd/m², 72% sRGB (1920 x 1080); 14" diagonal HD SVA BrightView WLED-backlit touch screen, 220 cd/m², 72% sRGB (1366 x 768); 14" diagonal FHD IPS anti-glare WLED-backlit, 220 cd/m², 72% sRGB (1920 x 1080); 14" diagonal HD SVA anti-glare WLED-backlit, 220 cd/m², 72% sRGB (1366 x 768) <sup>5,6</sup>                                                                                                    |  |  |
| Available Graphics           | Integrated: Intel® HD Graphics 500s                                                                                                    |  |  |
| Wireless Technologies        | Intel® Dual Band Wireless-AC 7265 802.11a/b/g/n/ac (2x2) Wi-Fi® and Bluetooth® 4.2 Combo, non-vPro™ 4.13<br>(Compatible with Miracast-certified devices.)                                                                                                    |  |  |
| Expansion Slots              | 1 microSD<br>(Supports SD, SDHC, SDXC.)                                                                                                    |  |  |
| Ports and Connectors         | 2 USB 3.1 Type-C™; 2 USB 3.1 Gen 1 (HP Sleep and Charge); 1 headphone/microphone combo                                                                                                    |  |  |
| Audio                        | HD audio, dual speakers, dual array microphone                                                                                                    |  |  |
| Input Device                 | Full-size island-style, spill and pick resistant keyboard, optional backlit; Touchpad with multi-touch gesture support, taps enabled as default                                                                                                    |  |  |
| Camera                       | 720p HD camera <sup>s</sup>                                                                                                    |  |  |
| Available Software           | HP Classroom Manager                                                                                                    |  |  |
| Security Management          | H1 Security IC; Nano Security lock slot 7                                                                                                    |  |  |
| Power                        | 45 W USB Type-C™ adapter<br>2-cell, 47.36 Wh Li-ion <sup>9</sup><br>Up to 10 hours <sup>®</sup><br>Battery life varies depending on configuration.                                                                                                    |  |  |
| Dimensions                   | 13.27 x 8.93 x 0.72 in<br>33.7 x 22.6 x 1.83 cm                                                                                                    |  |  |
| Weight                       | Starting at 3.39 lb<br>Starting at 1.54 kg<br>(Weight will vary by configuration.)                                                                                                    |  |  |
| Environmental                | Low halogen <sup>12</sup>                                                                                                    |  |  |
| Energy Efficiency Compliance | ENERGY STAR® certified and EPEAT® Silver registered 11                                                                                                    |  |  |
| Warranty                     | HP Services offers 1 year and 90 day limited warranty options depending on country. Batteries have a default 1 year limited warranty.<br>On-site service and extended coverage is also available. HP Care Pack Services are optional extended service contracts that go beyond the<br>standard limited warranties. Service levels and response times for HP Care Packs may vary depending on your geographic location. To<br>choose the right level of service for your HP product, use the HP Care Pack Services Lookup Tool at: http://www.hp.com/go/cpc <sup>10</sup> |  |  |

August 30, 2018 Page 1/3

Magnolia Public Schools Attn: Rasul Monoshev 250 E 1ST Street STE 1500 Los Angeles, CA 90012

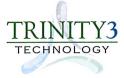

Trinity3 Technology 2550 University Ave W

Suite 315-S St. Paul, MN 55114

External Document No.

Salesperson MARY MEEK Payment Terms Net 60

Mary Meek - EDU Account Executive Mmeek@Trinity3.com 855-862-5120

| No.      | Description                         | MFG Code | Quantity | Unit Price | Line Amount |
|----------|-------------------------------------|----------|----------|------------|-------------|
| T0001765 | N42-20 N3060 1.6G 4G 32G 14" CHROME | LENOVO   | 150      | 242.00     | 36,300.00   |
| 0000506  | GOOGLE CHROMEOS MGT LIC+S EDU       | GOOGLE   |          | Included   |             |
| 0033337  | ANYWHERE PREMIUM FILTERING          | SECURLY  |          | Included   |             |
|          | 1 YEAR OEM WARRANTY                 |          |          |            |             |

| Total US Incl. Tax | 36,300.00 |  |
|--------------------|-----------|--|
| Total Tax          | 0.00      |  |
| Subtotal           | 36,300.00 |  |

\*\*In stock now at Trinity3 – Quote is Valid for 60 Days\*\*

August 30, 2018 Page 1/3

Magnolia Public Schools Rasul Monoshev 250 E 1ST Street STE 1500 Los Angeles, CA 90012

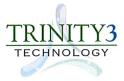

Trinity3 Technology 2550 University Ave W

Suite 315-S St. Paul, MN 55114

External Document No.

Salesperson MARY MEEK Payment Terms Net 60

Mary Meek - EDU Account Executive Mmeek@Trinity3.com 855-862-5120

| No.      | Description                           | MFG Code | Quantity | Unit Price | Line Amount |
|----------|---------------------------------------|----------|----------|------------|-------------|
| T0001765 | N42-20 N3060 1.6G 4G 32G 14" CHROME   | LENOVO   | 150      | 284.00     | 42,600.00   |
| 0000506  | GOOGLE CHROMEOS MGT LIC+S EDU         | GOOGLE   |          | Included   |             |
| 0033351  | Trinity3 Platinum ADP Warranty 4 Year | TRINITY3 |          | Included   |             |
| 0027782  | WHITE GLOVE LOADING OF GOOGLE MNGT.   | TRINITY3 |          | Included   |             |
| 0033337  | ANYWHERE PREMIUM FILTERING            | SECURLY  |          | Included   |             |

| Subtotal           | 42,600.00 |
|--------------------|-----------|
| Total Tax          | 0.00      |
|                    |           |
| Total US Incl. Tax | 42,600.00 |

\*\*In stock now at Trinity3 – Quote is Valid for 60 Days\*\*

August 30, 2018 Page 2/3

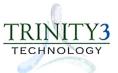

#### Trinity3, LLC Warranty Statement

Trinity3 LLC ("Trinity3") with its principal offices at 2550 University Avenue West, Suite 315-S, St. Paul, MN 55114 is providing extended warranty coverage ("Warranty") for the specific products purchased from Trinity3 on your sales quote or sales order. The Warranty period starts on the date of product delivery and continues until the expiration listed on your Trinity3 sales order. The warranty is limited to the original buyer and is not transferable.

The Warranty <u>may</u> provide for duplicate coverage already provided to you by other insurance policies or manufacturer's warranties available to you. You are not required to purchase a Warranty in order to purchase a computer or other electronic device from Trinity3.

#### What is covered?

Trinity3 will repair or replace (at our sole discretion) hardware failure and damage by accident for the specific serialized system purchased from Trinity3 or the specific technology covered under our extended Warranty (Gold Warranty) or upgraded Warranty (Platinum Warranty) during the time frame identified on your Trinity3 sales order. Accidental damage protection ("ADP") is only offered under the Gold & Platinum Warranties and applies only for the designated coverage period from the date of original purchase or date of warranty agreement. The warranty protection period varies by product type, specific warranty purchased and the specific coverage period indicated on the Trinity3 sales order. For a summary of the differences between coverages, please see the link below.

#### www.trinity3.com/Warranty/Warranties

#### What are the Claim Limits?

The Warranty is limited to an individual user accidental damage incident that renders the system unusable. The Warranty does not include preventive maintenance, so you should maintain the system or device in accordance with the manufacturer's instructions. ADP is not intended to and does not protect multi-system damage events nor does it protect against the following: general use wear and tear, cosmetic wear, vandalism, human/natural disasters (including, but not limited to: fire, smoke, flood, power surge and storm-related damages) and laptop battery replacement. Platinum Warranty coverage on laptop batteries is three years (on new mobile devices only) with one battery replacement from the date of purchase.

#### www.trinity3.com/Warranty/Warranties

#### What is the Deductible?

There is no deductible or any other fees required to fulfill a repair and/or replacement.

#### How do I report a Problem?

In the case of hardware failure or an accidental damage event, loss or theft, we can provide simple and fast help. Call Trinity3 Customer Service at 1-855-862-5120 or submit online;

www.trinity3.com/warranty/add

August 30, 2018 Page 3/3

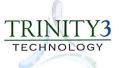

Submissions must be reported in a timely manner and please be prepared to provide the serial number and description of the problem or defect.

Trinity3 repairs all products at our technical facility located in St. Paul, MN. Unless a claim is for loss or theft, returning the original device is required. Trinity3 will provide you with a prepaid shipping label for you to return your device to Trinity 3. Failure to return your original device to Trinity3 will result in additional charges for the non-returned equipment.

Trinity3 service technicians located at the Trinity3 technical center: 650 Pelham Blvd, Suite 600, St. Paul, MN 55114 will assess the device and take appropriate action to repair and/or replace the hardware failure, once the product is returned.

Repairs and/or replacements may be fulfilled with new or reconditioned equipment. Reconditioned equipment may have minor cosmetic flaws. Replacement of accessories may be with generic or non-original manufacturer accessories. If the exact model is not available, the replacement will be of like kind and quality but you will be notified in advance if a different model is to be returned.

Trinity3 will use reasonable efforts to amicably resolve any disputes with respect to our Warranties. If you have and issues or problems with our warranties or your customer experience working with Trinity3, we welcome and invite you to contact your sales and/or customer service representative to reach a positive outcome.

www.trinity3.com/OurTeam/ContactUs

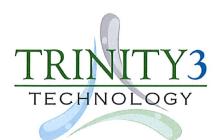

Magnolia Public Schools Rasul Monoshev 250 East First Street, Ste 1500 Los Angeles, CA 90012 Trinity3 Technology Mary Meek – mmeek@trinity3.com 2550 University Ave W - Suite 315-S St. Paul, MN 55114

Below are the extended descriptions of products, services and warranty details for SQ # 3800

#### Qty. 150 - Lenovo N42 Chromebook - \$284.00/each

80US0002US 14" Chromebook – Intel Celeron N3060 Dual-Core (2 Core) 1.60 GHz – 4GB – 32GB Flash Memory – Chrome OS – 1366 x 768 – Black – Intel HD Graphics 400 – Bluetooth – English (US) Keyborad – Front Camera/Webcam – IEEE 802.11ac - Non-Touchscreen \*\*\*\* Price Includes \*\*\*\*

- Shipping
- Designated Freight delivery to one location
- Single point contact Mary Meek
- Tier I Technical support 1st year Manufacture Warranty and any additional years of Warranty coverage.
- 4 Years paid subscription of Securly Premium Web Filtering and Parental Controls for Schools and Families.

#### Qty. 150 - GOOGLE CHROMEOS MGT LIC+S EDU - P/N CROSSWDISEDU - INCLUDED

\*\*\*\* Price Includes \*\*\*\*

#### White Glove Service

- Google ChromeOS Management Service Only for EDU, perpetual license term.
- \* All systems arrive ready to go.
- \* Device Enrollment on to District Domain
- \* sub. orgs. or OUs if desired
- \* Update O/S to most current version if desired
- \* Fully charged, power on, test devices and adapters prior to shipping to eliminate DOA Chromebooks.
- \* Apply asset tags provided by District or purchased from T3.
- \* Provide spreadsheet of device serial numbers and corresponding asset tags,
- G-Suite, Mac addresses etc.
- \*Green packaging with final destination signage on boxes/shipping containers.

#### Qty. 150 4-Year PLATINUM warranty with Unlimited (ADP) accidental damage protection – INCLUDED \*\*\*PLATINUM Warranty highlights:

- No Deductible
- All Hardware fail
- Send Parts for Repair if desired
- Spare parts on site for the District to Self-Maintain if desired
- Advance Exchange Free shipping both ways when there is an incident.
- Accidental Damage Protection (ADP)
- Unlimited ADP claims
- Theft/Loss up to 2% of the cost of the total devices purchased.
- Battery and Adapter replacement (one replacement of each during the first three years due to failure) on new system purchases from Trinity3.

\* Custom Portal for Magnolia Public Schools Tech Staff to utilize when submitting repair requests, parts requests, progress updates and historical data of repairs performed.

Please let me know if you need Lease options, Protective Shells/Cases or have an interest in Warranty Coverage for your existing hardware already deployed.

Mary Meek - EDU Account Executive mmeek@trinity3.com / 855-862-5120

\*\*\*Please Note the 4GB/16GB N42 Chromebook has been discontinued and is no longer available, the 4GB/32GB is the substitute option\*\*\*

Systems. Enterprise. Services.

## Lenovo<sup>™</sup> N42 Chromebook

# THE ULTIMATE EDUCATIONAL CHROMEBOOK

Loved by Learners, Teachers, Explorers, & Creators

Portable, powerful, and durable, the Lenovo<sup>™</sup> N42 Chromebook is a perfect fit for the classroom—and your budget. This versatile Chromebook meets the day-to-day needs of teachers and students with its 14" antiglare HD screen, powerful Intel® processor and up to 11 hours of battery life. With its semi-rugged design, the Lenovo N42 can stand up to daily wear and tear. Combined with the speed, simplicity, security, and versatility of the Chrome OS, the N42 Chromebook offers the ultimate in productivity.

# WHY YOU SHOULD BUY THE LENOVO™ N42 CHROMEBOOK

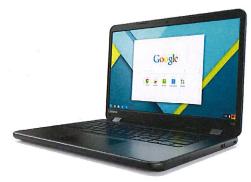

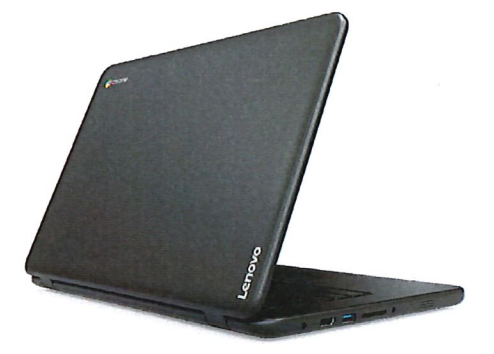

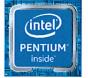

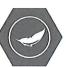

#### Light, Portable, Rugged & Reliable

Weighing only 3.3 lbs (1.5 kg), this optimum-sized 14" Chromebook can easily be carried from corridor to classroom.

Reinforcements around ports and hinges add durability. Anti-peel keys resist accidental removal.

Water-resistant keyboard, sealed touchpad and fanless design offer added protection.

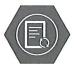

#### Easy to Manage, Simple to Share

Centrally, securely, and easily manage multiple Chromebooks across your school, district, or region with Google's web-based Management Console software.

Perfect for sharing, students can use the same device yet still have a personalized experience just by signing into their Google account.

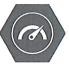

# Built for Performance & Productivity

Ready for work, the N42 Chromebook boasts modern Intel<sup>®</sup> Braswell chipsets, up to 4GB RAM, and a dual-band WiFi card.

Create, share and collaborate with Google Docs, Sheets, and Slides . Then stay synced across your devices for ultimate productivity.

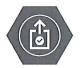

#### Ready Right Out of the Box with Chrome OS

No setup required. Simply sign in with your Google account and get productive in seconds.

Access your data, photos, and applications from the cloud anywhere, anytime, and from any device. It's that simple.

### Lenovo<sup>™</sup> N42 Chromebook

#### **SPECIFICATIONS**

#### PERFORMANCE

Processor Intel<sup>®</sup> Celeron Dual Core N3060 processor

**Operating System** Chrome OS

Graphics Integrated Graphics

Webcam/Microphone 1M HD/ Array Mic

Memory 2 GB LPDDR3 4 GB LPDDR3

Storage 16 GB eMMC 32 GB eMMC

**Battery Life** Up to 11 Hours (45 Whr)

#### DESIGN

Display 14" HD 1366x768 (Anti-Glare) 14" HD 1366x768 Touch (Glare)

Dimensions (W x D x H) 331.5mm x 232.1mm x 23.2mm

Weight 1.5kg/3.3lbs

#### CONNECTIVITY

I/O Ports 2 x USB 3.0 (always-oncharging) 2-in-1 Card Reader (SD, MMC) HDMI™

3.5mm combo jack

WLAN Intel Wi-Fi 2x2 AC 7265

Bluetooth® Bluetooth<sup>®</sup> 4.1

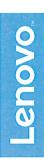

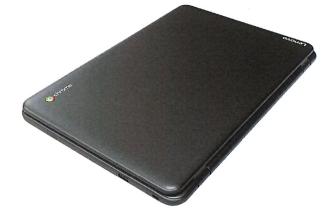

#### **LENOVO<sup>™</sup> SERVICES**

#### Warranty Upgrades - On-site /

Marimizes PC uptime and productivity by providing convenient, fast repair services in your own home.

Accidental Damage Protection

Avoid the hassles of unexpected repair costs. Provides coverage for non-warranted damage incurred under normal operating conditions, such as minor spills, drops or damage to the integrated screen.

#### Warranty Extensions

(1-to-3 Years Total Duration) This fixed-term, fixed-cost service helps accurately budget for PC expenses, protect your valuable investment and potentially lower the cost of ownership over time.

**OPTIONS & ACCESSORIES** 

Lenovo™ 500 Earbud Headphone

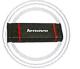

Lenovo™ OTG **USB** Flash Drive C590

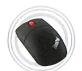

Lenovo<sup>™</sup> 300 Wireless Compact Mouse

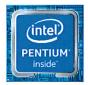

#### lenovopartnernetwork.com lenovopartnernetwork.com/ca

Lenovo reserves the right to after product offerings and specifications at any time, without notice. Leno ro makes every effort to ensure accuracy of all information but is not fable or responsible for any editorial, photographic errors. All images are for illustration purposes only. For full Lenovo product, service and warranty specifications vis twww.leno.vo.com, Lenovo makes na representations or warranties regarding thrid party products or services. **Trademarks**: The following are trademarks or registered trademarks of Lenova: the Lenova (page, Kaspad, Ideabantie, yoga and yoga home. Horsoft, Windows and Vista are registered trademarks of Mercostic Corronation. Utilization, Caleron inside, etc. Intel Lego, Intel VPC, Intel Lenova, Intel Lenova (page, Kaspad, Ideabantie, yoga and yoga home. Horsoft, Windows and Vista are registered trademarks of Mercostic Corronation. Utilization, Caleron inside, etc. Intel Lego, Intel VPC, Intel Lego, Intel VPC, I

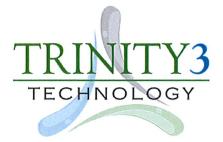

Systems. Enterprise. Services.

855.862.5120 www.trinity3.com sales@trinity3.com

# **Education References**

The School District of Clayton - *Platinum Warranty* Clayton, MO Jeff Puls - jeffreypuls@claytonschools.net 314-854-6000

Calvert County Public Schools - *Platinum Warranty* Prince Frederick, MD Joel Parmer - parmerj@calvertnet.k12.md.us Rick Lippert - lippertr@calvertnet.k12.md.us 443-550-8000

Owasso Public Schools - *Platinum Warranty* Owasso, OK Lisa Worthy – lisa.worthy@owassops.org 918-376-1293

Oklahoma City Public Schools - *Platinum Warranty* Oklahoma City, OK Michael Willeford 405.625.5235

Tullahoma City Schools - *Platinum Warranty* Tullahoma City, TN Dianne Darlington - dianne.darlington@tcsedu.net 931.454.2652

Savannah R-III - *Platinum Warranty* Savannah, MO Jeff Martin - jmartin@savannahr3.com 816-324-3188

Lawrenceburg Community School Corp. - *Platinum Warranty* Lawrenceburg, IN TC Eckstein – tceckstein@lburg.k12.in.us 812-537-7200

Muskogee Public Schools - *Platinum Warranty* Muskogee, OK Eric Wells - Eric.Wells@mpsi20.org 918-684-3700

Enid Public Schools - *Platinum Warranty* Enid, OK Jeffery Herbel - jaherbel@enidk12.org 580-366-7070

Lincoln Parish Schools - *Platinum Warranty* Ruston, LA Debbie Pender - dgpender@lincolnschools.org 318.255.1430

Jenks Public Schools - *Platinum Warranty* Jenks, OK Bill Casey - bill.casey@jenksps.org 918-299-4415 Reef-Sunset Unified School District - *Platinum Warranty* Avenal, CA Jared E. Johnson – johnson@rsusd.org 559-386-9083

Rockwood R-V - *Platinum Warranty* Eureka, MO Bretta Slagle - slaglebretta@rsdmo.org Deborah Ketring - ketringdeborah@rsdmo.org 636-733-2001

Lumberton Township School District - *Platinum Warranty* Lumberton, NJ Mark Leung - mleung@lumberton.k12.nj.us 609-265-7709

Burke County Schools - *Platinum Warranty* Morganton, NC Melanie Honeycutt - mhoneycutt@burke.k12.nc.us 828.438.2995

Weilenmann School of Discovery - *Platinum Warranty* Park City, UT Peter Leeman – peterleeman@wsdpc.org 435-575-5411

Karnes City ISD - *Platinum Warranty* Karnes City, TX Chelleye Block - cblock@kcisd.net 830.780.2321

Smithville R-II - *Platinum Warranty* Smithville, MO Robert Hedgecorth - hedgecor@smithville.k12.mo.us 816-532-0406

Fayette County Schools - *Platinum Warranty* Fayetteville, WV Moe Shrewsberry - mshrewsberry@access.k12.wv.us 304.222.5893

Haywood County Schools - *Platinum Warranty* Clyde, NC Todd Trantham - ttrantham@haywood.k12.nc.us 828.627.8314

Roanoke Rapids Graded School District - *Platinum Warranty* Roanoke Rapids, NC Mark Kuchenbrod - kuchenbrodm.co@rrgsd.org 252.519.7100

Any Questions or Comments, please contact me directly! Mary Meek 1.855.862.5120 - toll free | 651.888.7922 x1031 - local mmeek@trinity3.com

Note: Any reference listed above with "Platinum Warranty" has purchased our Platinum Warranty with ADP.

# TRINITY3 TECHNOLOGY FLEXIBLE WARRANTY PROTECTION

All new & recertified technology purchased from Trinity3 comes standard with the TRINITY3 Gold warranty for 4 years on Chromebooks & laptops and 6 years on all desktop units unless otherwise specified. The Gold warranty provides robust coverage with Accidental Damage Protection. The TRINITY3 Platinum warranty upgrade is an all-inclusive warranty which we believe to be the best warranty protection available-anywhere. The Trinity3 Silver warranty coverage is for 4 years on Chromebooks & laptops and 6 years on all desktop units unless otherwise specified and does not include ADP.

If you purchased your technology elsewhere and would like to add, extend or upgrade your warranty coverage, we can help.

Simply contact your sales representative or request a no obligation quote.

|                                    | TRINITY3 SILVER<br>(Similar to Oem Warranty) | <b>TRINITY3 GOLD</b><br>(TRINITY3 DEFAULT WARRANTY) | TRINITY3 PLATINUM         |
|------------------------------------|----------------------------------------------|-----------------------------------------------------|---------------------------|
| Deductible                         | \$0                                          | \$0                                                 | \$0                       |
| Hardware Fail                      | ¥                                            | V                                                   | ¥                         |
| Send Parts for Repair              | ¥                                            | ×                                                   | ×                         |
| Advance Exchange                   |                                              | V                                                   | ×                         |
| Accidental Damage Protection (ADP) |                                              | ×                                                   | ×                         |
| Spare Parts On-site                |                                              |                                                     | ×                         |
| Theft / Loss                       |                                              |                                                     | ×                         |
| Per Device Limit on ADP            | N/A                                          | 1                                                   | Unlimited                 |
| Shipping                           | We pay return shipping                       | We pay shipping both ways                           | We pay shipping both ways |
| Battery                            | 1 Year                                       | 1 Year                                              | 3 Year (1 replacement)    |
| Stylus/EMR Pen/Apple pencil        | N/A                                          | 1 per device*                                       | 1 per device*             |

Please review the warranty plan specifics and terms/conditions on this page and the next.

# **TRINITY3 SILVER WARRANTY**

Individual System Warranty: Similar to traditional OEM warranties.

Trinity3 will repair or replace (at our sole discretion) hardware failure for the specific serialized system purchased from Trinity3 or the specific technology covered under our extended or upgraded warranty agreement. Warranty protection will apply for the designated coverage period from the date of original purchase or date of warranty agreement and is not transferable. The warranty protection period varies by product type and the specific coverage period is indicated on the order invoice and/or warranty agreement.

Warranty protection is not intended to and does not protect multi-system damage events nor does it protect against the following: general use wear and tear, cosmetic wear, vandalism, theft, human/natural disasters (including, but not limited to: fire, smoke, flood, power surge and storm-related damages) and laptop battery replacement. Warranty coverage on laptop batteries is one year from date of purchase. Annual warranty renewals do not include battery coverage. Trinity3 warranties exclude replacement of lost or stolen stylus/EMR pen/Apple pencil. Trinity3 will facilitate the replacement of stylus/EMR pen/Apple pencil due to a manufacturer's defect within the 1 year warranty period with the pre-exchange of the damaged unit.

#### **TRINITY3 GOLD WARRANTY**

#### Individual System Warranty & Accidental Damage Warranty

The Trinity3 Gold warranty includes the individual system warranty mentioned in the Trinity3 Silver but adds extra protection with Accidental Damage Protection, standard shipping costs paid both from and to your location, advanced exchange option available as needed.

Trinity3 will repair or replace (at our sole discretion) hardware failure and damage by accident for the specific serialized system purchased from Trinity3 or the specific technology covered under our extended or upgraded warranty agreement with a 1x per device limit. ADP applies only for the designated coverage period from the date of original purchase or date of warranty agreement and is not transferable. The warranty protection period varies by product type and the specific coverage period is indicated on the order invoice and/or warranty agreement.

Trinity3 Gold warranties are limited to an individual user accidental damage incident that renders the system unusable. ADP is not intended to and does not protect multi-system damage events nor does it protect against the following: general use wear and tear, cosmetic wear, vandalism, theft, human/natural disasters (including, but not limited to: fire, smoke, flood, power surge and storm-related damages) and laptop battery replacement. Warranty coverage on laptop batteries is one year from date of purchase. Annual warranty renewals do not include battery coverage. Trinity3 warranties exclude replacement of lost or stolen stylus/EMR pen/Apple pencil. \*Trinity3 will replace a manufacturer's defective unit or 1x damage event for the lifetime of the warranty period with the pre-exchange of the damaged unit.

#### **TRINITY3 PLATINUM WARRANTY**

#### Individual System Warranty & Accidental Damage Warranty

The Trinity3 Platinum warranty includes the individual system warranty and accidental damage warranty mentioned in TRINITY3 Gold but provides the very best protection available for your technology investment. In addition to the TRINITY3 Gold warranty, we increase the per device limit to unlimited, provide coverage for theft/loss up to 2% of total units purchased or under warranty agreement and extend the 1x battery coverage for 3 years

Trinity3 will repair or replace (at our sole discretion) hardware failure and damage by accident for the specific serialized system purchased from Trinity3 or the specific technology covered under our extended or upgraded warranty agreement with an unlimited per device limit. ADP applies only for the designated coverage period from the date of original purchase or date of warranty agreement and is not transferable. The warranty protection period varies by product type and the specific coverage period is indicated on the order invoice and/or warranty agreement.

TRINITY3 Platinum warranties are limited to an individual user accidental damage incident that renders the system unusable. ADP is not intended to and does not protect multi-system damage events nor does it protect against the following: general use wear and tear, cosmetic wear, vandalism, human/natural disasters (including, but not limited to: fire, smoke, flood, power surge and storm-related damages) and laptop battery replacement. Warranty coverage on laptop batteries is three years (on new mobile devices only) with one battery replacement from the date of purchase. Trinity3 warranties exclude replacement of lost or stolen stylus/EMR pen/Apple pencil. \*Trinity3 will replace a manufacturer's defective unit or 1x damage event for the lifetime of the warranty period with the pre-exchange of the damaged unit.

#### PER INCIDENT SUPPORT

Trinity3 offers <u>per-incident repairs</u> on the following devices: expired warranty, purchased without warranty, or purchased with another company's warranty. We have the technical resources to repair most mobile Chromebook, laptop, tablet and desktop products. As an authorized service provider for multiple OEMs our ASP certified technicians can get the job done quickly and efficiently. We can quote repair services to get your defective technology back in service.

Please contact your sales representative or request a no obligation quote.

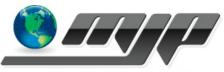

TECHNOLOGIES, INC.

# **MJP Technologies, Inc** 6085 King Dr, Unit 102 Ventura. CA 93003

**MJP Estimate** 

Date:

Estimate #

7/31/2018

224098

| Name / Address                                                                                                    |                                          | Ship To                                                                        |         |             |  |
|----------------------------------------------------------------------------------------------------|------------------------------------------|--------------------------------------------------------------------------------|---------|-------------|--|
| Magnolia Public Schools<br>18230 Kittridge St<br>Reseda, CA 91335                                                                                                    |                                          | Magnolia Science Academy-San Diego<br>6525 Estrella Ave<br>San Diego, CA 92120 |         |             |  |
|                                                                                                    |                                          |                                                                                |         |             |  |
|                                                                                                    |                                          | P.O. #                                                                         |         |             |  |
|                                                                                                    |                                          | Contact:                                                                       | Rasul   |             |  |
| Description                                                                                                    |                                          | Qty                                                                            | Cost    | Total       |  |
| HP Chromebook 14 G5 14" LCD Chromebook - Intel Celeron<br>Core) 1.10 GHz - 4 GB LPDDR4 - 32 GB Flash Memory - Chi<br>- Twisted nematic (TN) - Intel HD Graphics 500 LPDDR4 - Bl<br>Camera/Webcam - IEEE 802.11ac - 2 x USB 3.1 Ports - USB<br>Battery Run Time N3350 4GB 32GB 14IN BT CHROME | rome OS - 1366 x 768<br>luetooth - Front | 70                                                                             | 268.68  | 18,807.60T  |  |
| California Electronic Waste Recycling Fee (***NEW RATES*<br>1, 2017):<br>-\$5: 4" to 14.9" display<br>-\$6: 15" to 34.9" display<br>-\$7: 35" display and above                                                                                                    | *** Effective as of Jan.                 | 70                                                                             | 5.00    | 350.00      |  |
| GOOGLE INC : Google Chrome OS Management Console Lic                                                                                                    | cense, Education                         | 70                                                                             | 26.00   | 1,820.00    |  |
| Estimate valid for 30 days unless otherwise specified.                                                                                                    |                                          |                                                                                |         |             |  |
| Email purchase orders to orders@mjp.net or fax to (805)981-3<br>Please inspect goods upon receipt. Damage claims must be pro-                                                                                                    |                                          | may not be ho                                                                  | onored. |             |  |
| Subtotal: \$20,977.60 Sales Tax                                                                                                    | <b>x: (7.75%)</b> \$1,45                 | 57.59 <b>T</b>                                                                 | otal    | \$22,435.19 |  |
| Quote Valid Until: 08/31/2018                                                                                                    |                                          | Date:                                                                          |         |             |  |
| Print Name:                                                                                                    | Customer S                               |                                                                                |         |             |  |
| Phone #:         805-981-9511         Fax #         805-981-3775         E-mail:         orders@mjp.net         Web Site:         www.mjp.net                                                                                                    |                                          |                                                                                |         |             |  |

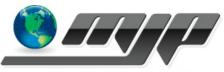

TECHNOLOGIES, INC.

# **MJP Technologies, Inc** 6085 King Dr, Unit 102 Ventura, CA 93003

**MJP Estimate** 

Date:

7/31/2018

Estimate #

224099

| Name / Address                                                                                                    | Ship T   | Ship To                                                           |             |  |  |  |
|----------------------------------------------------------------------------------------------------|----------|-------------------------------------------------------------------|-------------|--|--|--|
| Magnolia Public Schools<br>18230 Kittridge St<br>Reseda, CA 91335                                                                                                    | 6411 Orc | Magnolia Science Academy-8<br>6411 Orchard Ave.<br>Bell, CA 90201 |             |  |  |  |
|                                                                                                    |          |                                                                   |             |  |  |  |
|                                                                                                    | P.O. #   |                                                                   |             |  |  |  |
|                                                                                                    | Contact: | Rasul                                                             |             |  |  |  |
| Description                                                                                                    | Qty      | Cost                                                              | Total       |  |  |  |
| HP Chromebook 14 G5 14" LCD Chromebook - Intel Celeron N3350 Dual-core (2<br>Core) 1.10 GHz - 4 GB LPDDR4 - 32 GB Flash Memory - Chrome OS - 1366 x 768<br>- Twisted nematic (TN) - Intel HD Graphics 500 LPDDR4 - Bluetooth - Front<br>Camera/Webcam - IEEE 802.11ac - 2 x USB 3.1 Ports - USB Type-C - 10 Hour<br>Battery Run Time N3350 4GB 32GB 14IN BT CHROME |          | 268.68                                                            | 40,302.00T  |  |  |  |
| California Electronic Waste Recycling Fee (***NEW RATES*** Effective as of Jan<br>1, 2017):<br>-\$5: 4" to 14.9" display<br>-\$6: 15" to 34.9" display<br>-\$7: 35" display and above                                                                                                    | . 150    | 5.00                                                              | 750.00      |  |  |  |
| GOOGLE INC : Google Chrome OS Management Console License, Education                                                                                                    | 150      | 26.00                                                             | 3,900.00    |  |  |  |
| Estimate valid for 30 days unless otherwise specified.                                                                                                    |          |                                                                   |             |  |  |  |
| Email purchase orders to orders@mjp.net or fax to (805)981-3775.<br>Please inspect goods upon receipt. Damage claims must be processed immediately or may not be honored.                                                                                                    |          |                                                                   |             |  |  |  |
| Subtotal:         \$44,952.00         Sales Tax: (9.5%)         \$3,8                                                                                                    | 28.69    | Total                                                             | \$48,780.69 |  |  |  |
| Quote Valid Until: 08/31/2018                                                                                                    |          |                                                                   |             |  |  |  |
| Print Name: Customer Signature:                                                                                                    |          |                                                                   |             |  |  |  |
| Phone #:         805-981-9511         Fax #         805-981-3775         E-mail:         orders@mjp.net         Web Site:         www.mjp.net                                                                                                    |          |                                                                   |             |  |  |  |